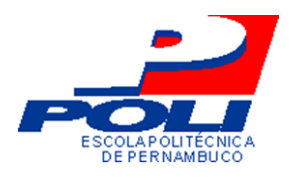

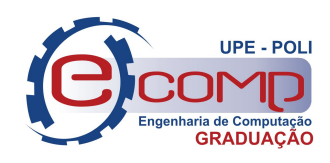

# SEGMENTAÇÃO ADAPTATIVA BASEADA EM HISTOGRAMA DE IMAGENS SANGUÍNEAS

Trabalho de Conclusão de Curso Engenharia da Computação

Aluno: Adson Matoso Santos Orientador: Prof. Dr. Carmelo J. A. Bastos Filho

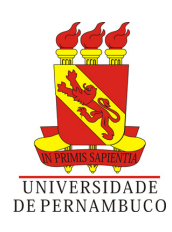

Adson Matoso Santos

## SEGMENTAÇÃO ADAPTATIVA BASEADA EM HISTOGRAMA DE IMAGENS SANGUÍNEAS

Monografia apresentada como requisito parcial para obtenção do diploma de Bacharel em Engenharia de Computação pela Escola Politécnica de Pernambuco - Universidade de Pernambuco

Orientador: Prof. Dr. Carmelo J. A. Bastos Filho

Universidade de Pernambuco Escola Politécnica de Pernambuco Graduação em Engenharia de Computação

> Recife - PE, Brasil 30 de outubro de 2012

Escola Politécnica de Pernambuco<br>Graduação em Engenharia de Computação Projeto de Final de Curso

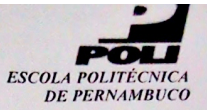

#### **MONOGRAFIA DE FINAL DE CURSO**

#### Avaliação Final (para o presidente da banca)\*

No dia 7 de 12 de 2012, às 15:00 horas, reuniu-se para deliberar a defesa da monografia de conclusão de curso do discente ADSON MATOSO SANTOS, orientado pelo professor Carmelo José Albanez Bastos Filho, sob título SEGMENTAÇÃO ADAPTATIVA BASEADA EM HISTOGRAMA DE IMAGENS SANGUÍNEAS, a banca composta pelos professores:

Sérgio Campello Oliveira

**Carmelo José Albanez Bastos Filho** 

Após a apresentação da monografia e discussão entre os membros da Banca, a mesma foi considerada:

> **E**Aprovada □ Aprovada com Restrições\* Reprovada

> > $\mathcal{E}$

e foi-lhe atribuída nota: 10,0 (Dey

\*(Obrigatório o preenchimento do campo abaixo com comentários para o autor)

O discente terá  $\bigcirc$  7 dias para entrega da versão final da monografia a contar da data deste documento.

SÉRGIO CAMPELLO OLIVEIRA

**CARMELO JOSÉ ALBANEZ BASTOS FILHO** 

Santos, minha tia Josefa Arcanjo das Neves e meu pai Adevaldo Neves Santos e minha mãe Klenia Matoso Santos.

Dedico este trabalho a toda minha família e em especial ao meu avô Evaldo Lima

## Agradecimentos

Agradeço primeiramente a Deus por sempre iluminar o meu caminho. À minha família que me fornece todo o apoio necessário. Agradeço a Mariana Lira Morais e família por estarem sempre ao meu lado.

Agradeço aos meus amigos: Romulo Césare, Rubem Moreira, Frederico Teixeira pelos momentos de descontração. Agradeço também a todos os meus colegas da Poli e em especial Robson Alcântara, Carlos Castor, Tássio Correia, Jamisson Freitas, Willamos Aguiar e Vladson José por contribuírem para que esse curso seja mais agradável.

Agradeço ao Professor Carmelo Bastos Filho por acreditar em meu trabalho e pelos ensinamentos ao longo desses anos que trabalhamos juntos. E aos Membros do grupo de pesquisa Debora Nascimento, Henrique Andrade, Willamos Aguiar, Paulo Leite que me auxiliaram nas pesquisas.

## Resumo

O diagnóstico de várias doenças depende da análise quantitativa e qualitativa das células sanguíneas. Os equipamentos necessários para realizar esse tipo de análise possuem alto custo. O processamento de imagens pode ser uma opção para alinhar o baixo custo à eficácia no que diz respeito à contagem de células. Antes mesmo de contar os elementos é fundamental isolá-los para melhor analisá-los e reconhecer cada elemento. Nesse sentido, foi observada a relação das cores com os elementos sanguíneos como característica a ser levada em conta na segmentação denominada segmentação estática. Porém, a grande diferença de características de imagens provenientes de diferentes bancos de dados necessita de que a segmentação se adapte a essas mudanças, em vista disso foi desenvolvida a segmentação adaptativa. Os resultados mostram que a segmentação adaptativa é capaz de selecionar mais plaquetas e menos ruídos, levando um conjunto melhor selecionado para a etapa de reconhecimento que será realizada utilizando o Adaboost. Este conjunto melhor selecionado promove uma redução no Erro de Reconhecimento do Adaboost.

Palavras-chave: processamento de imagens, segmentação adaptativa, Contagem de Células.

## Abstract

The diagnosis of many diseases depends on the quantitative and qualitative analysis of blood cells. The equipments used to perform this type of analysis are expensive. An alternative to the traditional methods is the image processing, that may be the key to align the cost and the effectiveness regarding counting cell. Contributing to the counting process, it is essential isolate the cells, through segmentation process, to improve the cells recognition. In this sense, we observed the color relation between the platelets and red cells and this relation can be used in the segmentation process to isolate the platelets, it's called static segmentation. However, we observed that images of different databases have different characteristics that need to be taken into account in the segmentation. Because of this, we developed the adaptive segmentation. The results show that the adaptive segmentation is able to select more platelets and less noise, taking one set better selected for the recognition step, this step is performed using the Adaboost. This set better selected promotes a reduction in the recognition error of Adaboost.

Keywords: image processing, adaptive segmentation, counting cells.

## Sumário

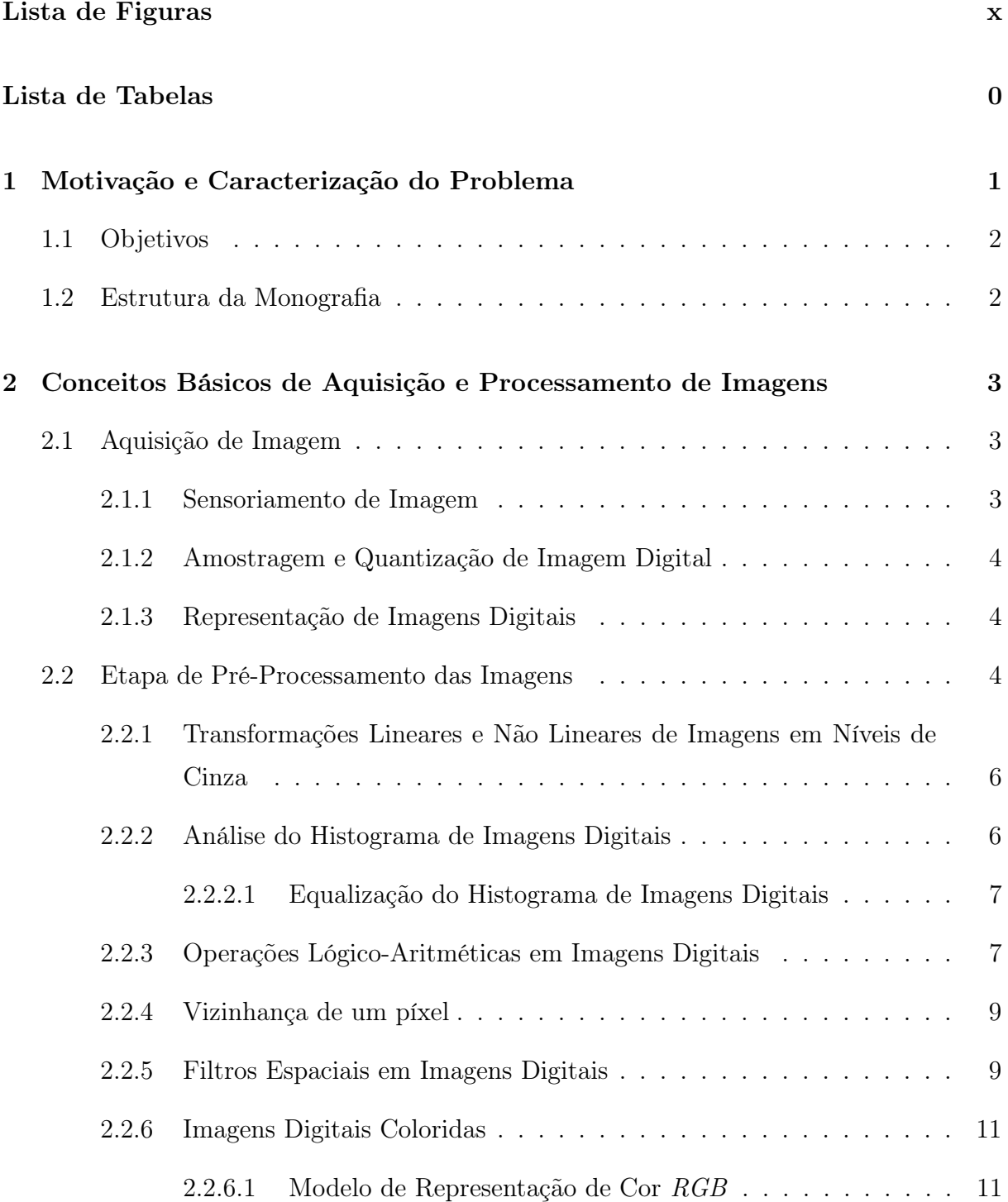

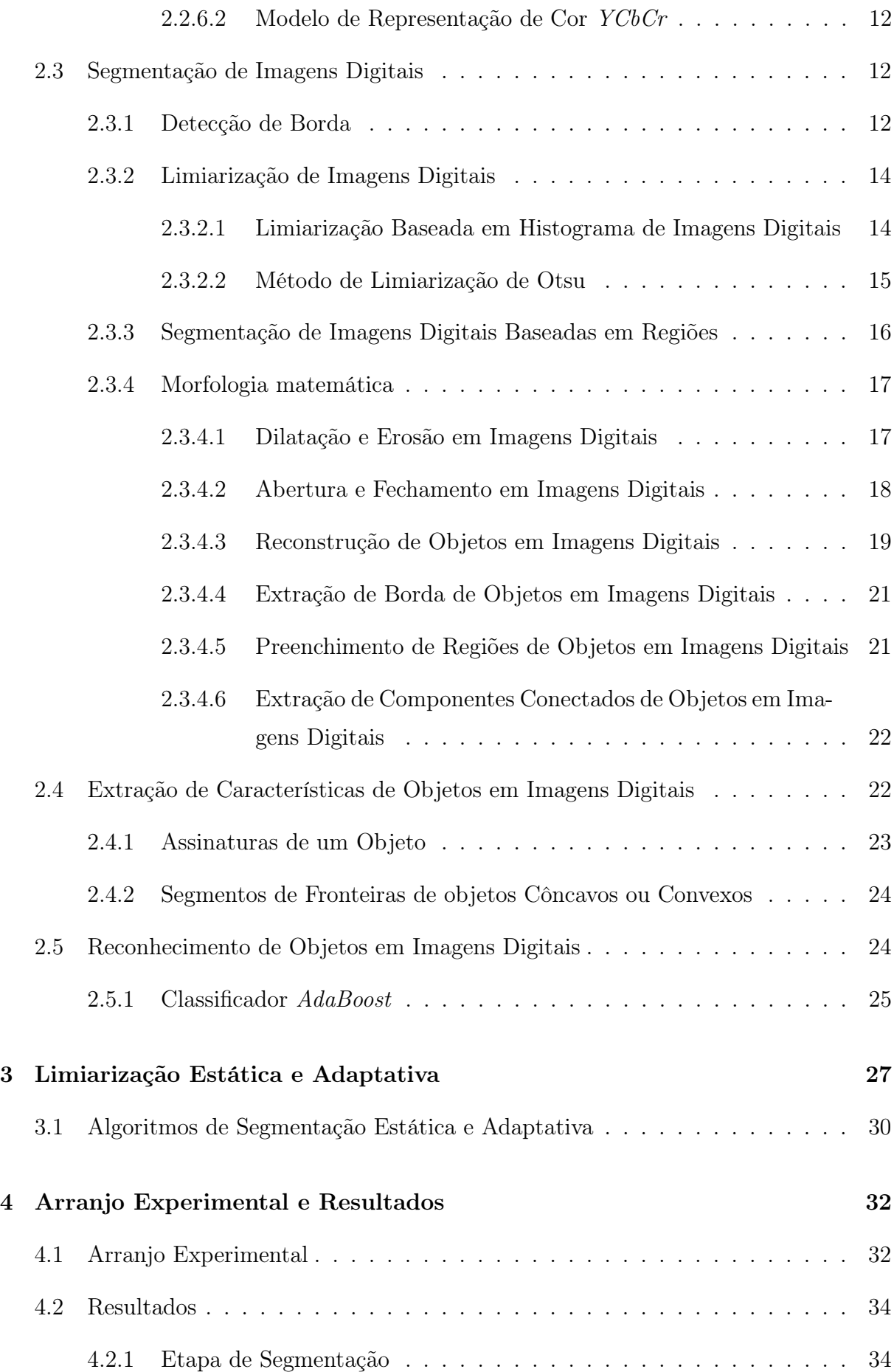

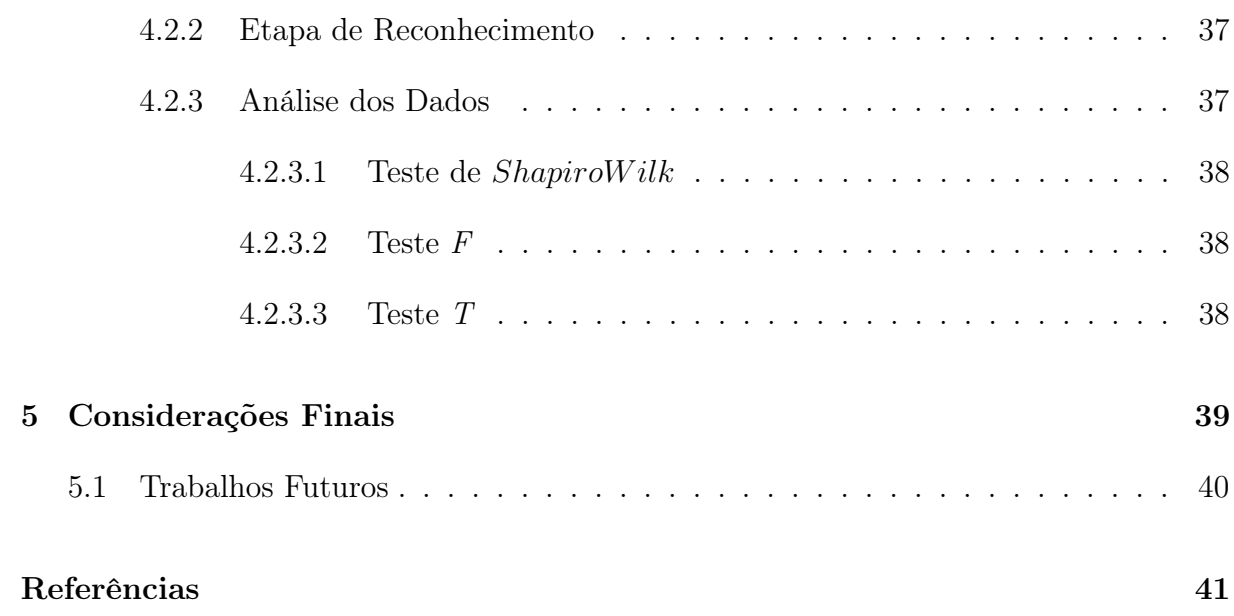

# Lista de Figuras

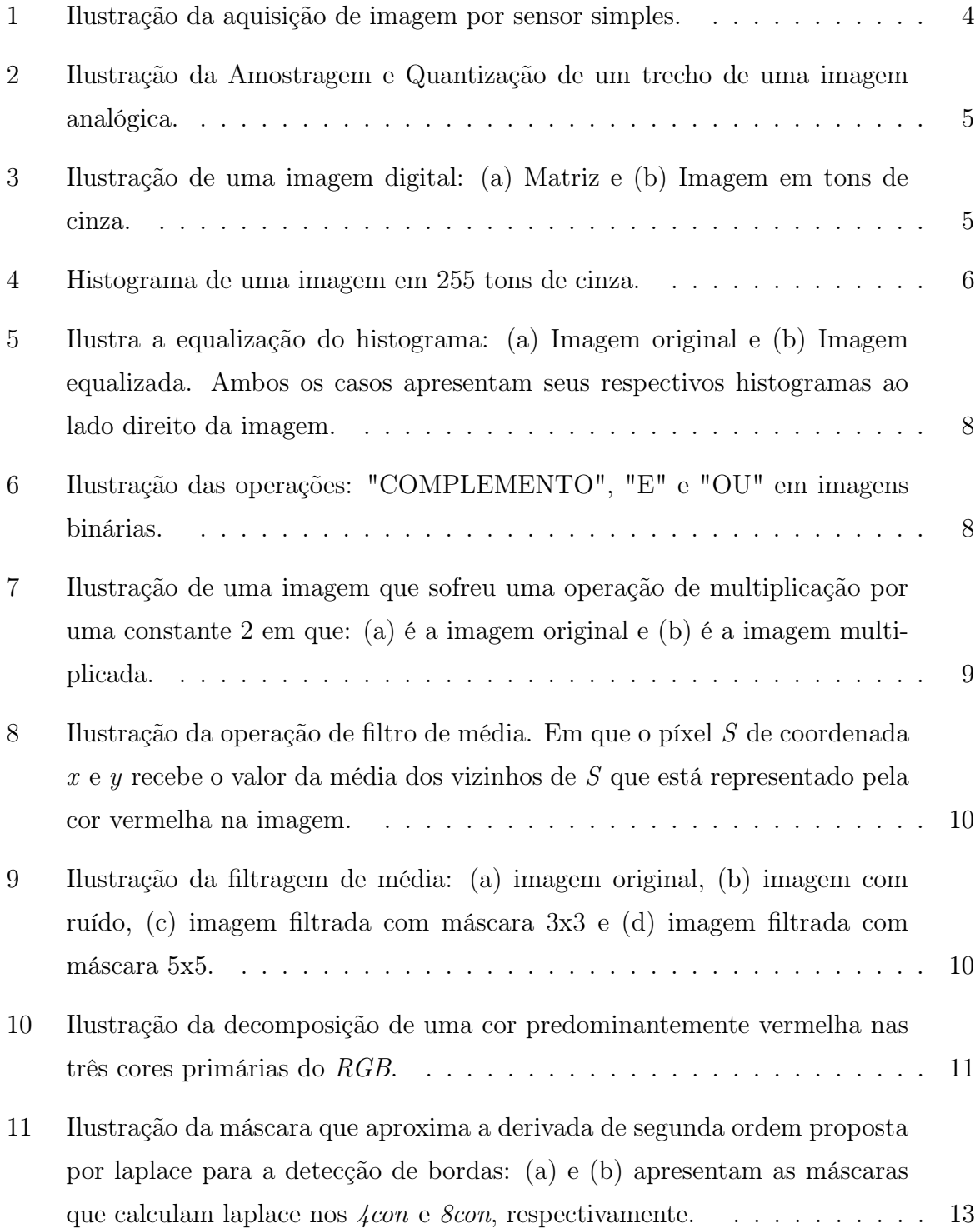

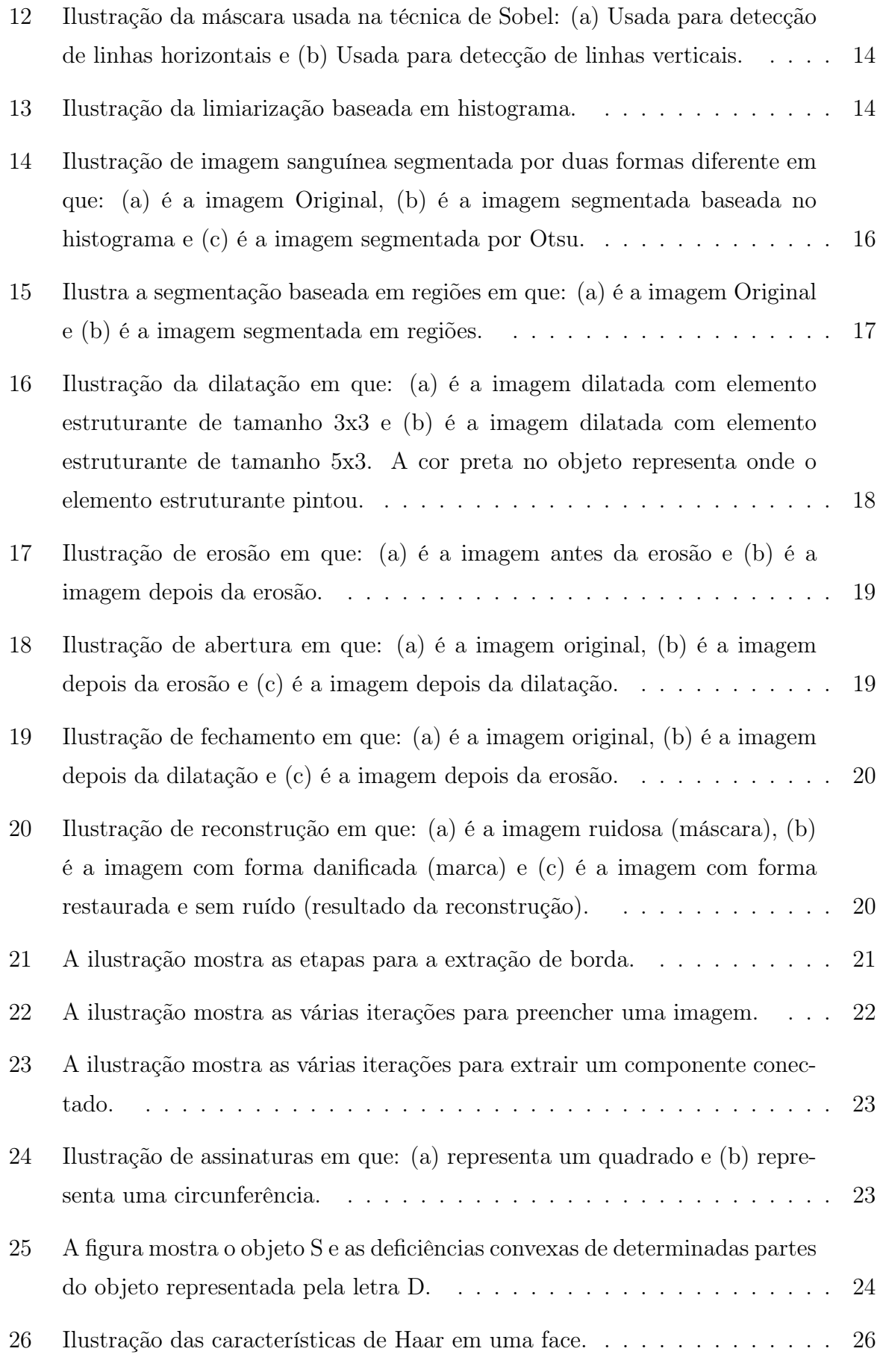

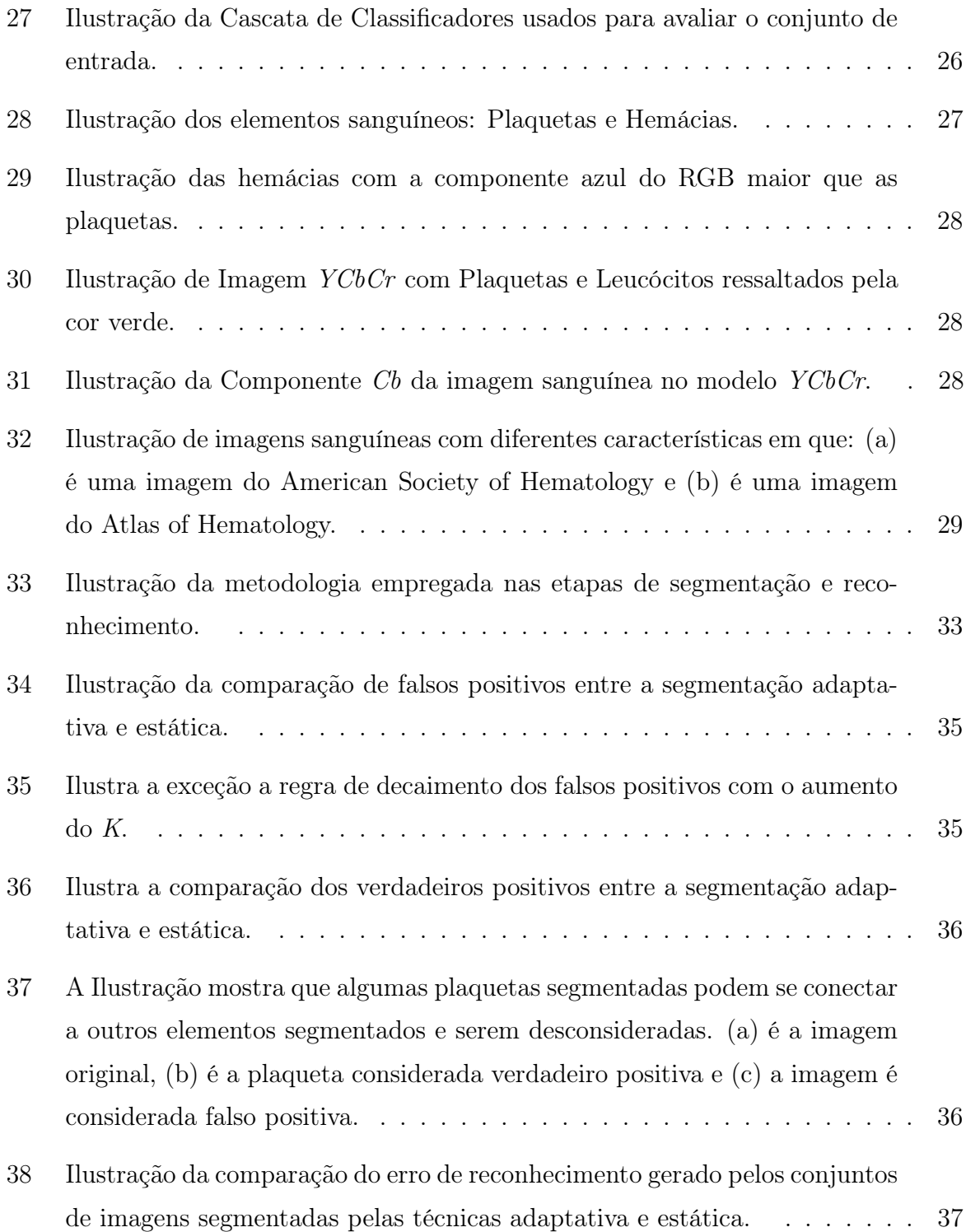

## Lista de Tabelas

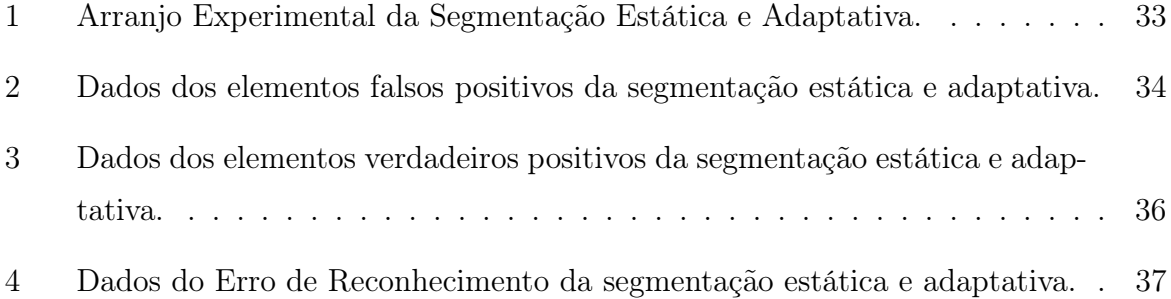

# 1 Motivação e Caracterização do Problema

As células sanguíneas que possuem a função de atuar na coagulação do sangue em processos hemorrágicos são as plaquetas [1]. O diagnóstico de quantas dessas células um indivíduo possui é fundamental para que sejam identificadas alterações no organismo. Diversas doenças como viroses, anemia e leucemia podem causar a redução brusca do número de plaquetas, conhecida como plaquetopenia. Por outro lado, períodos pós-hemorrágicos, doenças infecciosas crônicas e Leucemia Mielóide, por exemplo, podem acarretar o aumento da quantidade de plaquetas [2]. O método mais utilizado para a contagem é o processo manual por microscopia [1]. Apesar de ser o método mais comum, ele não é o único. Outra alternativa são os processos de contagem automatizados que podem utilizar a tecnologia de impedância, dispersão de luz ou ambas [2]. Embora produzam resultados mais precisos, ainda assim, as contagens automatizadas estão sujeitas a falhas. A presença de agregados plaquetários, plaquetas gigantes ou macroplaquetas, por exemplo, pode apontar um falso cenário de plaquetopenia, da mesma forma que a presença de fragmentos de hemácias pode resultar em um diagnóstico errôneo de aumento do número de plaquetas [1]. É importante salientar também que a aquisição, operação e manutenção de equipamentos mais modernos para a realização da contagem das células implicam em um alto custo, sendo inviável principalmente para laboratórios de pequeno porte. Diante desse contexto, faz-se necessária a busca por soluções alternativas que possam proporcionar resultados precisos acerca da contagem das células e que apresentem baixo custo, de modo que estas soluções possam ser utilizadas por pequenos laboratórios. O processamento de imagens pode ser uma opção para alinhar o baixo custo à eficácia no que diz respeito à contagem de células. Antes mesmo de contar os elementos, é fundamental isolá-los para melhor analisá-los e reconhecer cada elemento. Este trabalho apresenta uma técnica de segmentação adaptativa dos elementos sanguíneos visando um posterior reconhecimento utilizando técnicas de inteligência computacional que corroboram para a contagem das plaquetas.

## 1.1 Objetivos

Corroborando para o desenvolvimento de um sistema computacional de baixo custo capaz de auxiliar na identificação e contagem automática de plaquetas. O presente trabalho propõe uma técnica para separar as possíveis plaquetas dos outros elementos sanguíneos baseado no histograma das cores de imagens. As diferentes características que as imagens sanguíneas podem apresentar torna necessário a utilização de uma técnica que se adapte a essas mudanças. O objetivo deste projeto é: analisar as técnicas de segmentação adaptativa e estática com o propósito de melhorar o reconhecimento de plaquetas no contexto de imagens sanguíneas com diferentes características.

## 1.2 Estrutura da Monografia

O trabalho está organizado em cinco capítulos. No Capítulo 2 serão abordadas as etapas do processamento de imagem e algumas técnicas fundamentais de cada etapa. No Capítulo 3 será apresentada a contribuição deste trabalho. No Capítulo 4 será mostrado o arranjo experimental e os resultados. Por fim, no Capítulo 5 serão apresentadas as conclusões e proposto os projetos futuros relacionados ao tema.

# 2 Conceitos Básicos de Aquisição e Processamento de Imagens

Nesta seção é apresentada a base necessária para o entendimento da técnica desenvolvida. Serão abordadas as cinco principais etapas de um processamento de imagem: Aquisição, Pré-processamento, Segmentação, Extração de Características e Reconhecimento.

### 2.1 Aquisição de Imagem

Nesta seção de aquisição de imagens será apresentado como obtê-las e como elas são digitalizadas por meio da amostragem e da quantização.

#### 2.1.1 Sensoriamento de Imagem

Muitas imagens são geradas pela combinação de uma fonte de iluminação e a reflexão ou absorção de energia a partir de elementos de uma cena que está sendo analisada. Esses elementos podem ser moléculas ou partes do corpo humano.

A fonte de iluminação pode ser gerada de várias formas a partir de energia eletromagnética tais como o radar, o infravermelho ou os raios-X. Em algumas aplicações, como a microscopia eletrônica, o feixe de elétrons pode ser convertido por uma tela de fósforo, que converte a energia em luz visível [3]. A Figura 1 apresenta um esquema simples da transformação da energia em um sinal.

O sinal de saída apresentado na Figura 1 pode ser quantificado digitalmente e armazenado em uma matriz constituindo uma imagem digital.

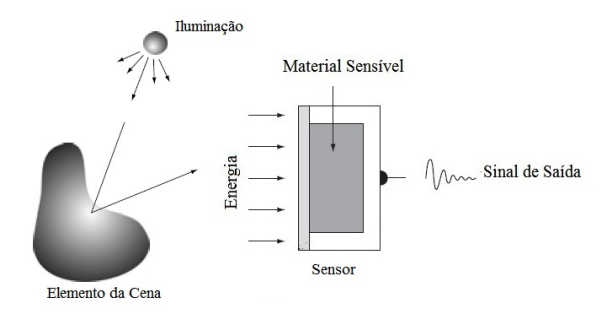

Figura 1: Ilustração da aquisição de imagem por sensor simples. [Fonte: R. C. Gonzalez and R. E. Woods - Digital Image Processing (adaptado)]

#### 2.1.2 Amostragem e Quantização de Imagem Digital

A partir de um sinal analógico obtido na aquisição é possível realizar a amostragem e a quantização para a construção da imagem digital. Esse sinal analógico pode representar uma imagem contínua no que diz respeito as coordenadas  $x \in y$  e também em amplitude. Para converter uma imagem é necessário recolher um conjunto discreto de valores das coordenadas e digitalizar a amplitude dos valores recolhidos em cada ponto das coordenadas. Esses dois procedimentos referem-se à amostragem e à quantização, respectivamente. A Figura 2 mostra uma imagem analógica, em que se deseja converter para digital usando a amostragem e a quantização.

#### 2.1.3 Representação de Imagens Digitais

Após a amostragem e quantização, uma imagem digital pode ser considerada como sendo uma matriz cujos índices de linhas e de colunas identificam um ponto na imagem, e o correspondente valor do elemento da matriz identifica o nível de cinza naquele ponto. Os elementos dessa matriz digital são chamados de elementos da imagem, mais conhecidos como píxel, abreviações de "picture elements" (elementos de figura). A imagem que possuir o maior número de píxeis terá a melhor resolução [4]. A Figura 3 exemplifica uma matriz com i linhas e j colunas e seus respectivos valores de brilho.

### 2.2 Etapa de Pré-Processamento das Imagens

Após a aquisição de uma imagem, é importante prepará-la para as outras etapas do processamento. Essa preparação consiste em: redução do ruído, melhoramento de contraste, suavização, aguçamento, e transformações lineares e não lineares. Todos estes

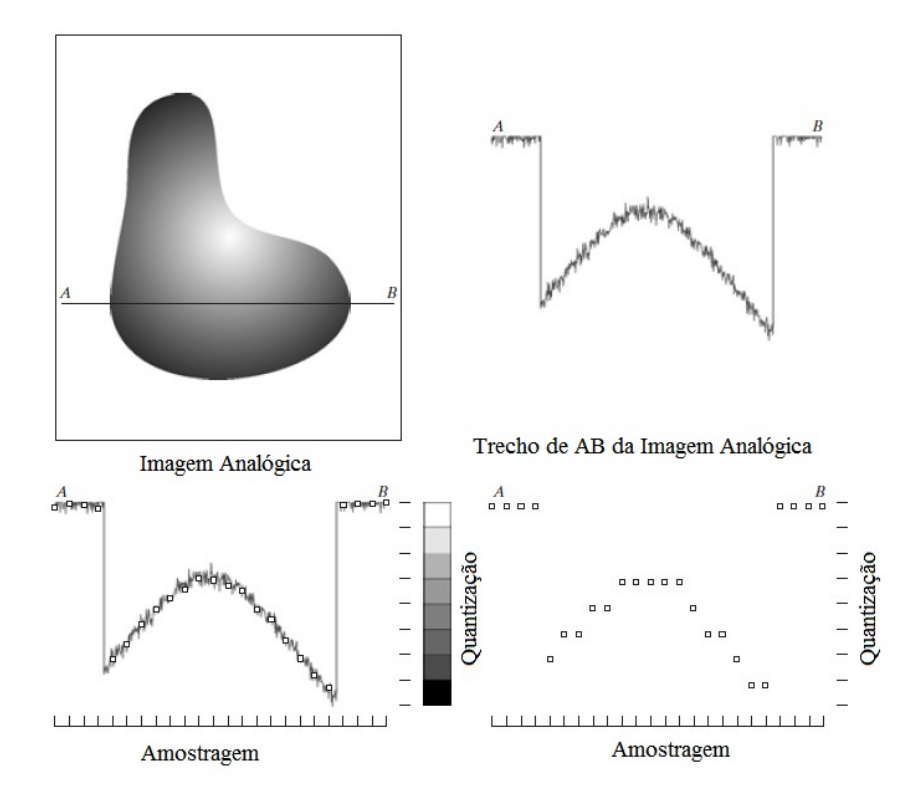

Figura 2: Ilustração da Amostragem e Quantização de um trecho de uma imagem analógica.

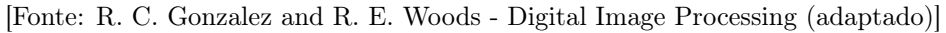

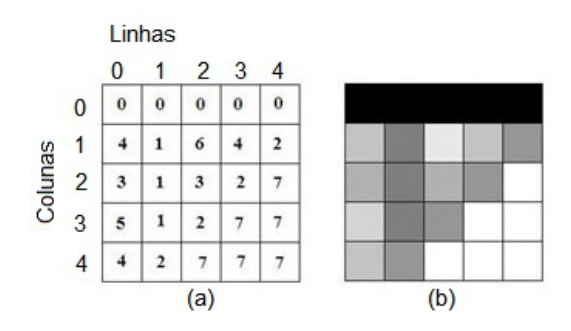

Figura 3: Ilustração de uma imagem digital: (a) Matriz e (b) Imagem em tons de cinza.

procedimentos objetivam melhorar a imagem para as próximas etapas. Nesta seção serão mostradas algumas técnicas utilizadas para o pré-processamento.

### 2.2.1 Transformações Lineares e Não Lineares de Imagens em Níveis de Cinza

As transformações em níveis ou tons de cinza são mapeamentos que visam aprimorar a imagem. Esses mapeamentos podem ser lineares ou não lineares. As transformações podem ser utilizadas como filtros para diversos objetivos como ressaltar características e minimizar ruídos. Um exemplo de transformada linear é a Equação (2.1), onde o Ponto P com suas coordenadas  $x \in y$  é multiplicado por uma constante k:

$$
T_{linear} = k.P[x, y].
$$
\n
$$
(2.1)
$$

Já a transformação não linear pode ser realizada, por exemplo, com uma função logarítmica como na Equação (2.2):

$$
T_{no-linear} = \log P[x, y]. \tag{2.2}
$$

#### 2.2.2 Análise do Histograma de Imagens Digitais

O histograma é uma representação gráfica da distribuição de frequências de um conjunto de amostras. É usado em várias áreas para representar uma grande quantidade de dados numéricos, como meio de facilitar a análise das informações. Em processamento de imagens essa ferramenta pode ser usada para indicar a frequência com que os píxeis de determinado brilho aparecem na imagem. A Figura 4 apresenta o histograma de uma imagem em 255 tons de cinza.

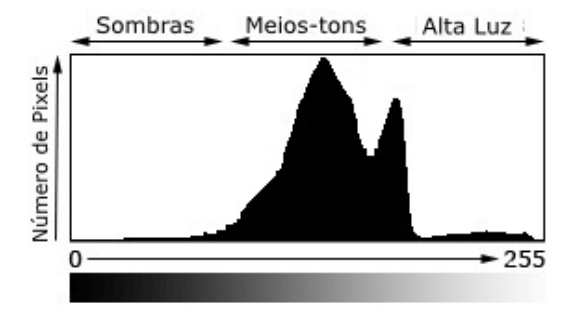

Figura 4: Histograma de uma imagem em 255 tons de cinza.

A análise de um histograma envolve basicamente três parâmetros: a tendência central, a variabilidade e a forma [5].

A tendência central da distribuição pode ser representada através da moda, que é o valor mais frequente da variável e corresponde ao pico do gráfico. Esse parâmetro, também pode ser representado pelo valor da média que está relacionada com o nível de reflectância (proporção de luz incidente que é refletida pela superfície) dos objetos da cena.

A variabilidade se traduz no quanto os valores do brilho variam, ou seja, o quão dispersos eles estão. Uma vez que os valores digitais estão concentrados, a imagem mostra pouca variabilidade de brilho.

A forma do histograma mostra como os dados estão distribuídos em torno da média ou da moda, ou se preferir, onde está a concentração dos dados. Em muitos casos, o conhecimento da forma do histograma de uma imagem fornece uma boa informação sobre o seu comportamento.

#### 2.2.2.1 Equalização do Histograma de Imagens Digitais

A equalização de histograma é uma técnica que se propõe a redistribuir os valores de tons de cinza dos píxeis em uma imagem, de modo a obter uma distribuição uniforme, no qual o percentual de píxeis de qualquer nível de cinza é praticamente o mesmo [6]. A Figura 5 mostra o histograma de uma imagem original e da mesma imagem equalizada.

É percebido que além de prover uma distribuição uniforme a equalização do histograma clareou o fundo da imagem, revelando informações antes imperceptíveis.

#### 2.2.3 Operações Lógico-Aritméticas em Imagens Digitais

A princípio qualquer operador matemático pode ser utilizado nas imagens digitais [7]. Podem-se destacar as operações lógicas como "E", "OU"e "COMPLEMENTO", e operações aritméticas como soma, subtração, multiplicação e divisão. As operações lógicas são realizadas geralmente entre imagens, já as aritméticas usam imagens e constantes. A Figura 6 mostra um exemplo de operações lógicas entre imagens.

As operações aritméticas possuem várias aplicações [6], a operação de adição, por exemplo, é usada para adequar a faixa total de níveis de cinza a um intervalo pré-definido, a subtração é utilizada para detecção de diferenças entre duas imagens, a multiplicação para calibração de brilho e a divisão para normalização do brilho. A Figura 7 mostra

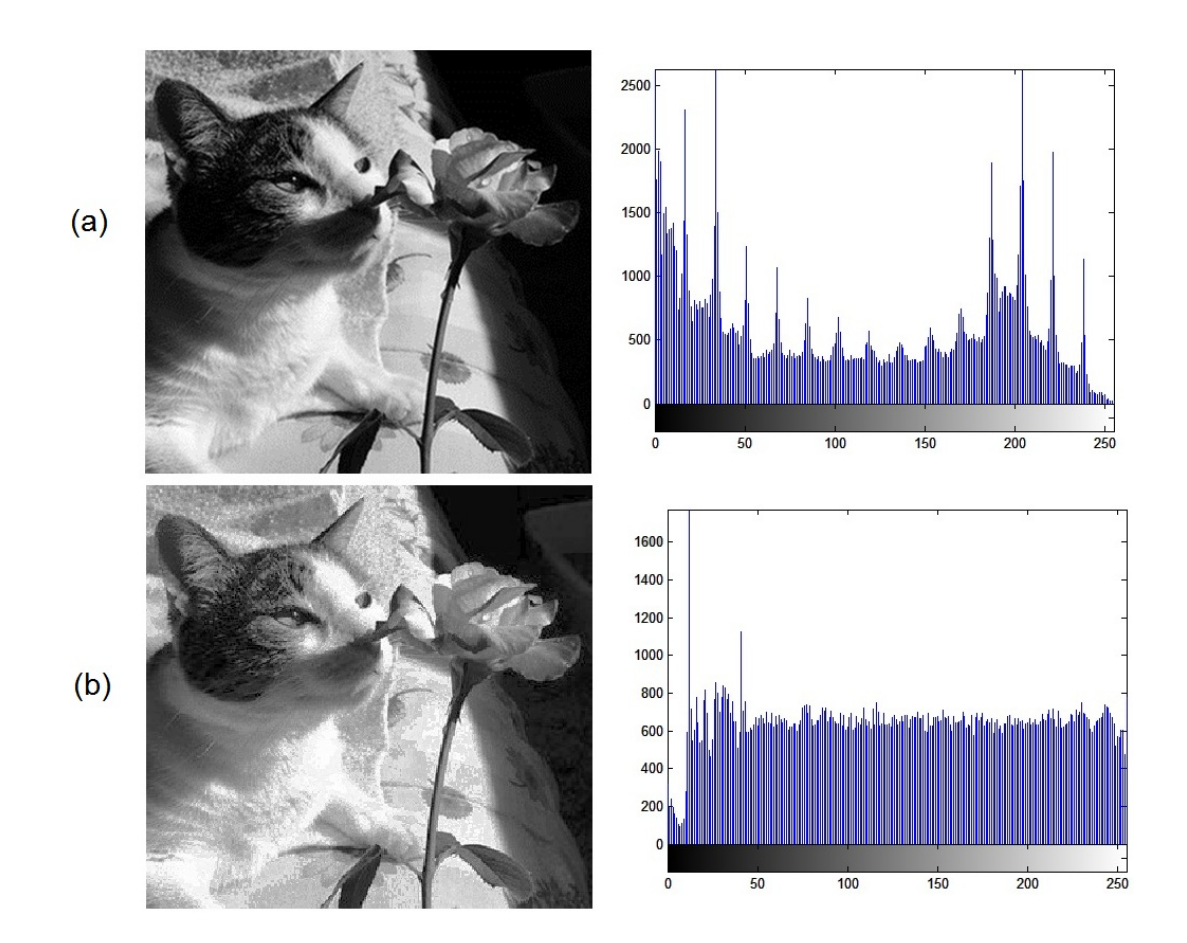

Figura 5: Ilustra a equalização do histograma: (a) Imagem original e (b) Imagem equalizada. Ambos os casos apresentam seus respectivos histogramas ao lado direito da imagem.

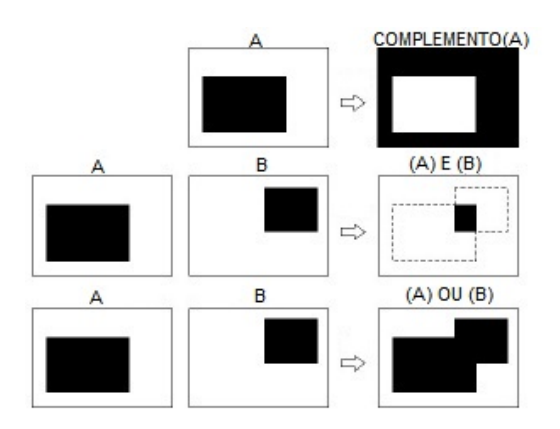

Figura 6: Ilustração das operações: "COMPLEMENTO", "E" e "OU" em imagens binárias.

[Fonte: R. C. Gonzalez and R. E. Woods - Digital Image Processing (adaptado)]

um exemplo de calibração de brilho em que os diferentes níveis de brilho aumentaram proporcionalmente a sua quantidade.

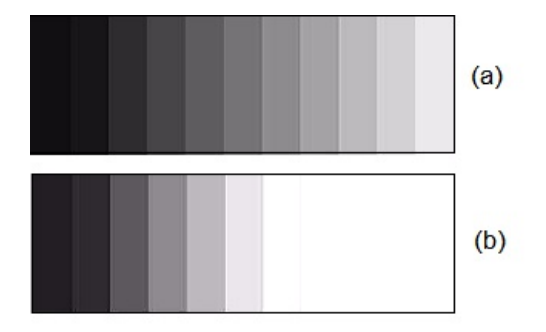

Figura 7: Ilustração de uma imagem que sofreu uma operação de multiplicação por uma constante 2 em que: (a) é a imagem original e (b) é a imagem multiplicada.

#### 2.2.4 Vizinhança de um píxel

Ao realizar operações locais, o resultado depende de valores de entrada daquela coordenada e de sua vizinhança [8]. Os tipos de vizinhos de um píxel podem ser definidos: (I) vizinhos mais próximos de um píxel p, de coordenadas  $(i,j)$ , os píxeis de coordenadas  $(i+1,j)$ ,  $(i-1,j)$ ,  $(i,j+1)$  e  $(i,j-1)$ ; (II) vizinhos das diagonais, os píxeis de coordenadas  $(i-1,j-1)$ ,  $(i-1,j+1)$ ,  $(i+1,j-1)$  e  $(i+1,j+1)$ . A vizinhança 4-conectada, conhecida como 4con, seleciona os vizinhos mais próximos do píxel considerado, enquanto a vizinhança 8-conectada, 8con, seleciona tanto os vizinhos mais próximos quanto os das diagonais do píxel considerado.

#### 2.2.5 Filtros Espaciais em Imagens Digitais

Assim como as técnicas vistas anteriormente, as técnicas de filtragem também utilizam transformações píxel a píxel. Porém, a operação efetuada em um píxel da imagem não depende apenas deste píxel, depende dos píxeis de sua vizinhança. Na filtragem espacial é realizada uma operação de convolução de uma máscara com a imagem em questão [9]. A máscara é um arranjo matricial de dimensão menor do que a imagem. A máscara desliza sobre toda a imagem realizando a operação sucessivamente. A Figura 8 mostra um exemplo de filtragem com a operação de média entre os 8 píxeis vizinhos (8-conectada). A operação de média é representada pela Equação (2.3):

$$
pxel S_{x,y} = \frac{\sum_{i=1}^{9} S_i}{9}.
$$
\n(2.3)

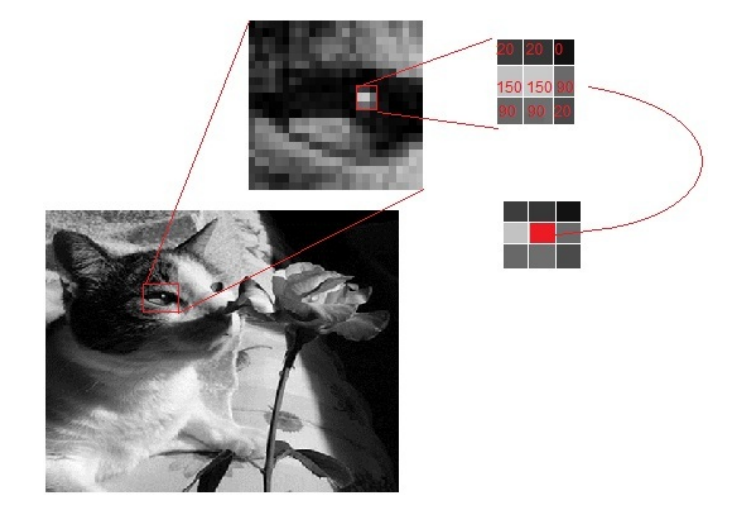

Figura 8: Ilustração da operação de filtro de média. Em que o píxel S de coordenada x e  $y$  recebe o valor da média dos vizinhos de  $S$  que está representado pela cor vermelha na imagem.

A filtragem espacial com operação de média é muito utilizada para remoção de ruídos da imagem. A Figura 9 mostra um exemplo de filtragem com a operação de média entre os 8 píxeis vizinhos. Outros importantes filtros espaciais são os de mediana, média harmônica e média geométrica [3].

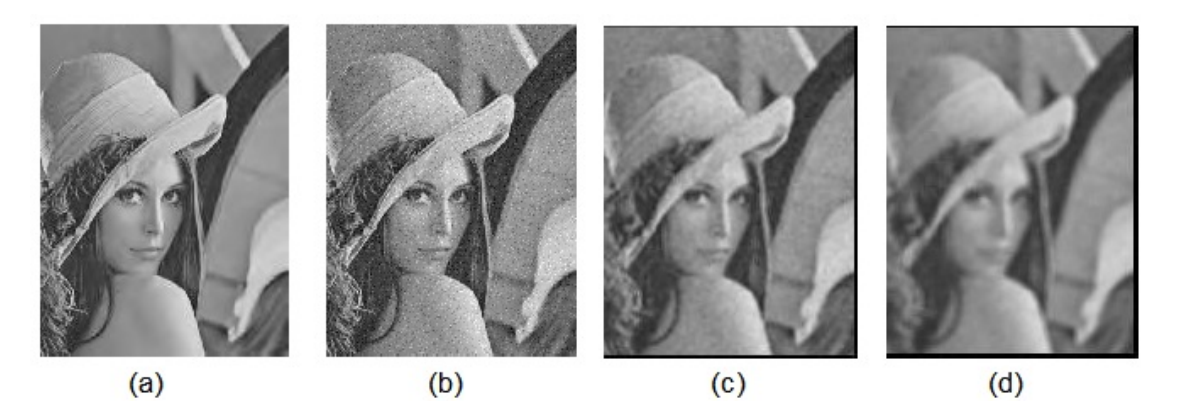

Figura 9: Ilustração da filtragem de média: (a) imagem original, (b) imagem com ruído, (c) imagem filtrada com máscara 3x3 e (d) imagem filtrada com máscara 5x5.

#### 2.2.6 Imagens Digitais Coloridas

A cor desempenha um papel importante na observação de características associadas aos objetos. Para uma melhor caracterização da cor, é fundamental estabelecer padrões. Munsel [10] propôs um modelo de cor que permite maior formalização dessa caracterização. O modelo de Munsel [10] estabelece como parâmetros a matiz (Hue), o valor (value) e saturação (chroma). A matiz é a cor pura, a saturação refere-se à matiz misturada com a cor branca e a luminosidade ou valor é a intensidade da luz refletida pelos objetos.

Uma imagem colorida pode ser representada em diferentes modelos de cores. Serão apresentados os modelos RGB e YCbCr.

#### 2.2.6.1 Modelo de Representação de Cor RGB

O modelo de cores RGB é a abreviatura do sistema de cores aditivas formado por Vermelho (Red), Verde (Green) e Azul (Blue). Esse sistema é baseado na teoria de visão colorida tricromática, de Young-Helmholtz [11]. Nesse sistema de cores, a cor predominante de um píxel geralmente possui um valor alto no componente de coloração mais próxima da cor resultante. Por exemplo, a cor roxo-azulada das plaquetas [12] geralmente possuem valores altos no componente azul. A Figura 10 mostra a decomposição de um píxel no sistema RGB em três componentes. Nessa figura, é possível observar que o píxel com cor predominantemente vermelha possui maior valor no componente vermelho associado ao píxel.

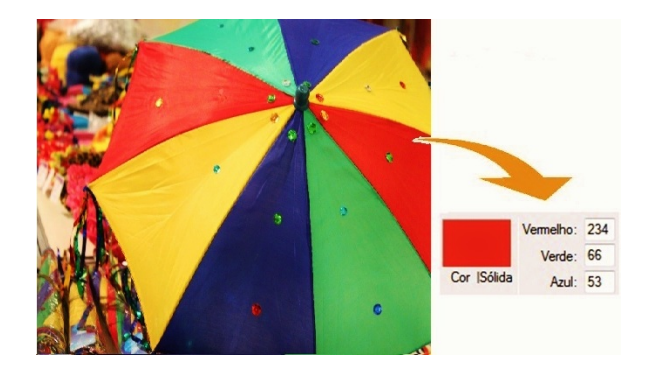

Figura 10: Ilustração da decomposição de uma cor predominantemente vermelha nas três cores primárias do RGB.

#### 2.2.6.2 Modelo de Representação de Cor YCbCr

O modelo YCbCr que é muito usado em vídeos digitais possui 3 componentes: Y, Cb e Cr. O componente Y representa a luminância, enquanto a crominância (matiz e saturação) é representada pelos componentes  $Cb$  e  $Cr$ . O  $Cb$  é resultado da diferença entre a luminância e o azul e o Cr é resultado da diferença entre a luminância e o vermelho. Para transformar uma imagem de RGB para YCbCr, aplica-se a Equação (2.4):

$$
v_i^{\mathsf{T}} = \begin{pmatrix} 0,299 & 0,587 & 0,114 \\ -0,1687 & -0,3313 & 0,5 \\ 0,5 & -0,4187 & -0,0813 \end{pmatrix} u_i^{\mathsf{T}} + \begin{pmatrix} 0 \\ 128 \\ 128 \end{pmatrix}.
$$
 (2.4)

O vetor de transformação  $YCbCr$  é representado por  $v^T$  e o vetor  $RGB$  pelo vetor  $u^T$  (1 linha e 3 colunas). Dessa forma para cada píxel i o vetor  $u^T$  que reprsenta o Red, Green e Blue é transformado no vetor  $v^T$  que representa o Y, Cb e Cr. Esse modelo foi utilizado na segmentação de imagens sanguíneas proposta nesse trabalho.

### 2.3 Segmentação de Imagens Digitais

A segmentação determina o eventual sucesso da análise da imagem [3]. Essa é a etapa responsável por dividir as partes ou objetos constituintes da imagem. As técnicas de segmentação de imagens monocromáticas baseiam-se em propriedades dos valores dos níveis de cinza. Essas propriedades podem ser: a Descontinuidade ou a Similaridade.

Na primeira, a imagem é dividida com base em mudanças bruscas nos níveis de cinza. A exemplo disso tem-se a detecção de linhas e bordas com o filtro de Laplace [3]. Já na segmentação por Similaridade, a imagem é dividida com base em um padrão de características parecidas. Este padrão é bastante usado para selecionar objetos de interesse. Serão mostrados dois exemplos de detecção de borda e dois exemplos de segmentação baseada em Similaridade: a limiarização e a baseada em regiões.

#### 2.3.1 Detecção de Borda

A borda de uma imagem pode ser detectada por mudanças bruscas nos níveis de cinza. Os detectores de borda buscam a identificação dessas mudanças significativas em pontos da imagem. Essas mudanças podem ser descritas através de derivadas e gradientes que correspondem ao Filtro de Laplace e Sobel [3], respectivamente.

O Filtro de Laplace é eficaz na identificação de transições de intensidade, mas é muito sensível a ruído podendo gerar bordas duplas. Essa técnica usa uma derivada de segunda ordem da função  $f(x,y)$  que descreve a intensidade dos píxeis da imagem. A Equação (2.5) descreve a derivada de segunda ordem e a Equação (2.6) e a Equação (2.7) descrevem seus termos aproximadamente. A Equação (2.8) conhecida como Laplace Discreto pode ser representada pela máscara da Figura 11:

$$
L_{x,y} = \frac{\partial^2 f}{\partial x^2} + \frac{\partial^2 f}{\partial y^2},\tag{2.5}
$$

$$
\frac{\partial^2 f}{\partial x^2} = f(x+1, y) + f(x-1, y) - 2f(x, y),
$$
\n(2.6)

$$
\frac{\partial^2 f}{\partial y^2} = f(x, y + 1) + f(x, y - 1) - 2f(x, y),
$$
\n(2.7)

$$
L_{x,y} = [f(x+1,y) + f(x-1,y) + f(x,y+1) + f(x,y-1)] - 4f(x,y).
$$
 (2.8)

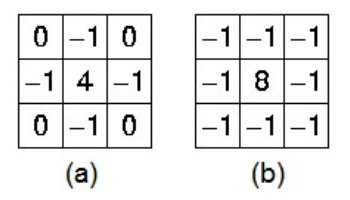

Figura 11: Ilustração da máscara que aproxima a derivada de segunda ordem proposta por laplace para a detecção de bordas: (a) e (b) apresentam as máscaras que calculam laplace nos 4con e 8con, respectivamente.

O Filtro de Sobel varre cada ponto da imagem calculando um gradiente, esse gradiente é capaz de dar a direção da maior variação de claro para escuro e a quantidade dessa variação em determinada direção. Assim, obtém-se uma noção de como varia a luminosidade em cada ponto, possibilitando a segmentação. A Figura 12 mostra a máscara utilizada na técnica de Sobel.

A máscara (a) da Figura 12 tem a capacidade de aguçar linhas horizontais, logo se a máscara estiver sobre píxeis que aumentem de cima para baixo, característica de linha horizontal, essa máscara retornará um valor positivo. Porém se os píxeis aumentam da esquerda para a direita, característica de linha vertical, o valor resultante tende a ser nulo. Com a máscara (b) ocorre o oposto, visto que é preparada para aguçar linhas verticais.

|     | -2 |  |     |  | O |   |
|-----|----|--|-----|--|---|---|
| ۵   | 0  |  |     |  | n | 2 |
|     | 2  |  |     |  | п |   |
| (a) |    |  | (b) |  |   |   |

Figura 12: Ilustração da máscara usada na técnica de Sobel: (a) Usada para detecção de linhas horizontais e (b) Usada para detecção de linhas verticais.

#### 2.3.2 Limiarização de Imagens Digitais

A limiarização é uma importante abordagem da segmentação. Essa é um caso específico de segmentação que consiste em separar as regiões de uma imagem em duas classes: o fundo e o objeto a partir de um tom de cinza T. A Equação (2.9) mostra a limiarização a partir do valor T:

$$
f(x) = \begin{cases} 1 & \text{Se } f(x) > T ; \\ 0 & \text{Se } f(x) < T . \end{cases}
$$
 (2.9)

#### 2.3.2.1 Limiarização Baseada em Histograma de Imagens Digitais

Uma maneira bastante comum de realizar a limiarização é se basear no histograma da imagem. A partir de uma análise da tendência central, forma ou variabilidade do histograma [5] pode-se definir um limiar para segmentar a imagem. Na Figura 13 é possível ver um histograma de forma bimodal com limiar de corte no seu vale.

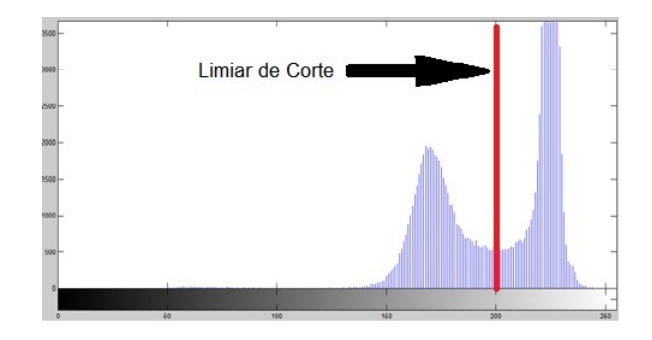

Figura 13: Ilustração da limiarização baseada em histograma.

#### 2.3.2.2 Método de Limiarização de Otsu

Outra técnica bastante eficiente é a segmentação de Otsu [13]. Esse método realiza várias interações passando por todos os limiares possíveis da imagem para encontrar o limiar que lhe dá a maior variância inter-classe. Maximizar a variância inter-classe é o mesmo que minimizar a variância intra-classe.

O método de Otsu pressupõe que a imagem é composta por um objeto (Classe a) e um plano de fundo (Classe b). Para encontrar o limiar de segmentação das classes, devese procurar o limiar que minimize a variância intra-classe  $\sigma_{intra}^2$ . A Equação (2.10) que define a variância intra-classe pode ser definida como a soma ponderada das variâncias de cada classe:

$$
\sigma_{intra}^2 = W_a \sigma_a^2 + W_b \sigma_b^2. \tag{2.10}
$$

Na Equação (2.10) o  $\sigma$  é a variância da classe e o peso W é a probabilidade de ocorrência de cada classe separada por um limiar T. Essa Equação pode se desmembrar em outras três fórmulas para cada classe. As fórmulas de  $W_a, \mu_a$  e  $\sigma_a^2$  são descritas nas Equações (2.11), (2.12) e (2.13), respectivamente. Já as fórmulas de  $W_b$ ,  $\mu_b$  e  $\sigma_b^2$ são descritas nas Equações (2.14), (2.15) e (2.16), respectivamente. A probabilidade de ocorrência do píxel i é descrito como  $P_i$  nas Equações  $(2.11), (2.12), (2.13), (2.14), (2.15),$  $(2.16)$ :

$$
W_a = \sum_{i=1}^{T} P_i,
$$
\n(2.11)

$$
\mu_a = \frac{\sum_{i=1}^{T} (pxe^{i} i) P_i}{W_a} \tag{2.12}
$$

$$
\sigma_a^2 = \sum_{i=1}^T [i - \mu_a]^2 \frac{P_i}{W_a} \tag{2.13}
$$

$$
W_b = \sum_{i=T+1}^{Limit} P_i,
$$
\n(2.14)

$$
\mu_b = \frac{\sum_{i=T+1}^{Limited} (pxel \ i) P_i}{W_b},\tag{2.15}
$$

$$
\sigma_b^2 = \sum_{i=T+1}^{Limited} [i - \mu_b]^2 \frac{P_i}{W_b}.
$$
\n(2.16)

Definidas as equações necessárias, deve-se percorrer toda a faixa de valores de T [1, Limite] e escolher o valor que minimiza o  $\sigma_{intra}^2$  da Equação (2.10) como o limiar de segmentação.

Na Figura 14 é possível verificar uma imagem sanguínea segmentada baseada em histograma e por Otsu.

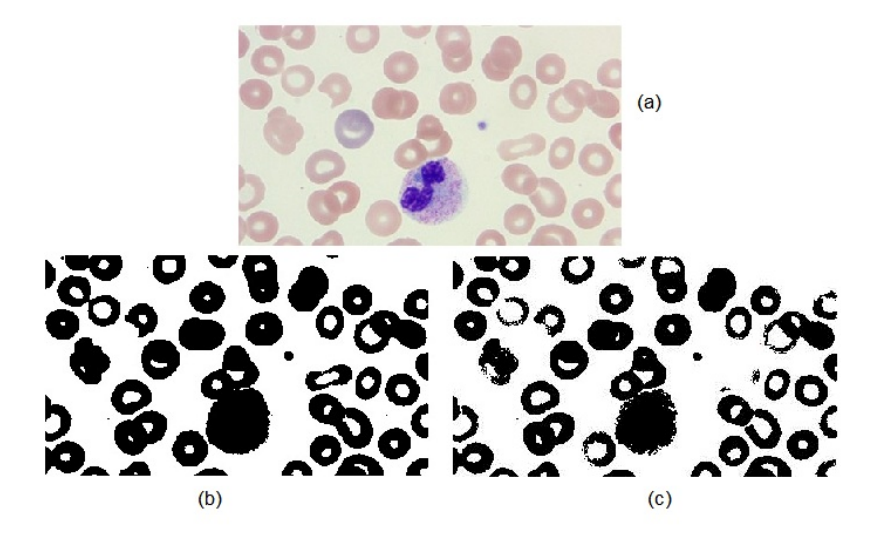

Figura 14: Ilustração de imagem sanguínea segmentada por duas formas diferente em que: (a) é a imagem Original, (b) é a imagem segmentada baseada no histograma e (c) é a imagem segmentada por Otsu.

#### 2.3.3 Segmentação de Imagens Digitais Baseadas em Regiões

Na segmentação baseada em regiões os píxeis de valores similares são agrupados em segmentos. A similaridade pode ser expressa em valor escalar no caso das imagens em tons

de cinza e de forma vetorial no caso das imagens coloridas em que cada píxel possui um vetor associado. Na Figura 15 é possível verificar a formação de três segmentos similares.

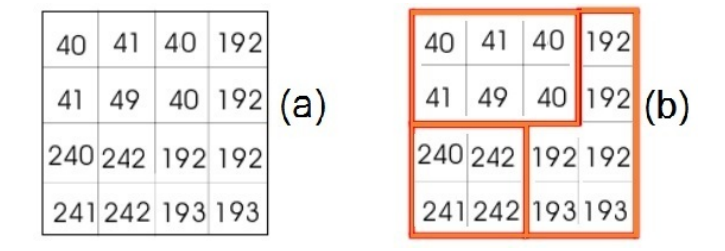

Figura 15: Ilustra a segmentação baseada em regiões em que: (a) é a imagem Original e (b) é a imagem segmentada em regiões.

O crescimento de regiões é a técnica mais conhecida para realizar este tipo de segmentação. Essa consiste em escolher pontos iniciais chamados de sementes e englobar os vizinhos similares até as regiões segmentadas preencherem toda a imagem.

#### 2.3.4 Morfologia matemática

A palavra morfologia foi empregada primeiramente no ramo da biologia que estudava as formas das células e de outras estruturas [3]. No contexto de processamento de imagens, a morfologia matemática torna-se um instrumento para extração de componentes de imagens que sejam úteis para a representação e descrição da forma de uma região, como as bordas.

A linguagem da morfologia matemática é a teoria dos conjuntos. Os conjuntos são utilizados para representar os objetos em uma imagem. Dentro da morfologia matemática existem algumas importantes técnicas como dilatação, erosão, extração de borda, preenchimento e extração de componentes conectados.

#### 2.3.4.1 Dilatação e Erosão em Imagens Digitais

A dilatação e a erosão são operações fundamentais na morfologia matemática e muitos algoritmos são baseados nelas. Em seguida, serão apresentadas as definições de ambas as operações.

Define-se dilatação de A por B, denotada pela Equação (2.17), como:

$$
A \oplus B = \{z | A \cap B_z \neq \emptyset\}.
$$
\n
$$
(2.17)
$$

Sendo A e B conjuntos de Z, A é o objeto da imagem e B o elemento estruturante. O conjunto B é normalmente chamado de elemento estruturante da dilatação, pois este determina a forma da dilatação. A Figura 16 exemplifica uma dilatação com dois elementos estruturantes diferentes. Nesse exemplo é preciso que o centro do elemento estruturante satisfaça a condição da dilatação, sendo satisfeita é pintado toda a região do elemento estruturante.

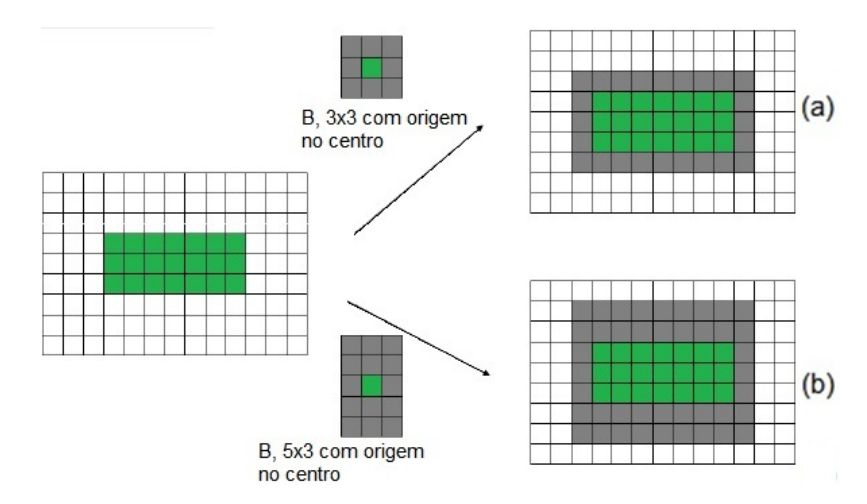

Figura 16: Ilustração da dilatação em que: (a) é a imagem dilatada com elemento estruturante de tamanho 3x3 e (b) é a imagem dilatada com elemento estruturante de tamanho 5x3. A cor preta no objeto representa onde o elemento estruturante pintou.

Tem-se como a erosão de A por B, sendo A e B em Z, denotada pela Equação (2.18):

$$
A \ominus B = \{z | A \subseteq B_z\}.
$$
\n
$$
(2.18)
$$

Na erosão ocorre justamente o oposto da dilatação ao invés dos elementos aumentarem de tamanho, esses são reduzidos. Nessa operação é preciso que o elemento estruturante esteja condido no objeto para que seja pintado apenas o centro do elemento estruturante. A Figura 17 exemplifica uma erosão.

#### 2.3.4.2 Abertura e Fechamento em Imagens Digitais

As operações de abertura e fechamento são compostas por operações de dilatação e erosão e são antagônicas entre si, enquanto a primeira tende a abrir fendas e desconectar elementos, a segunda conecta elementos e fecha fendas e buracos da imagem. A abertura descrita na Equação (2.19) segue a seguinte ordem: primeiro erode e depois dilata. A Figura 18 representa uma operação de abertura:

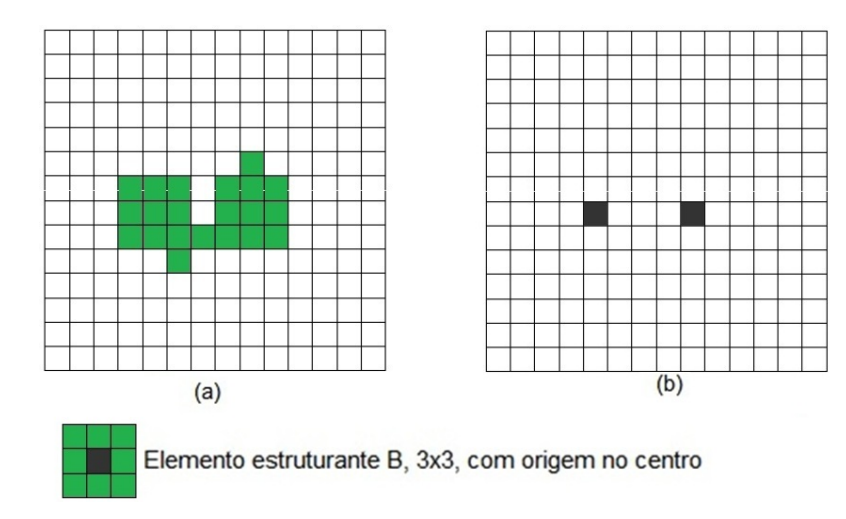

Figura 17: Ilustração de erosão em que: (a) é a imagem antes da erosão e (b) é a imagem depois da erosão.

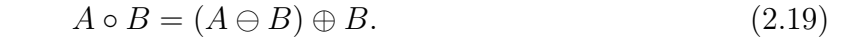

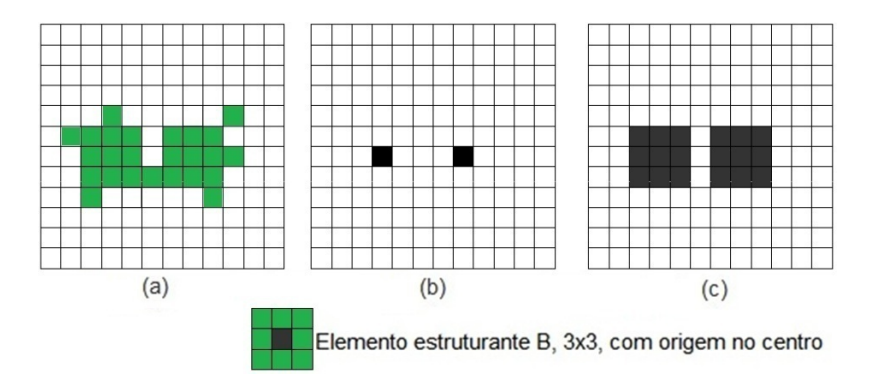

Figura 18: Ilustração de abertura em que: (a) é a imagem original, (b) é a imagem depois da erosão e (c) é a imagem depois da dilatação.

A operação de fechamento segue a seguinte ordem: primeiro dilata e depois erode, podendo ser descrito na Figura 19 e na Equação (2.20):

$$
I \bullet B = (I \oplus B) \ominus B. \tag{2.20}
$$

#### 2.3.4.3 Reconstrução de Objetos em Imagens Digitais

A reconstrução morfológica [14] visa reestabelecer a forma de objetos de imagens que podem ter sofrido alterações por outras técnicas como por exemplo a erosão. A partir de uma imagem marcadora que funciona como uma "semente", pode ser realizada uma

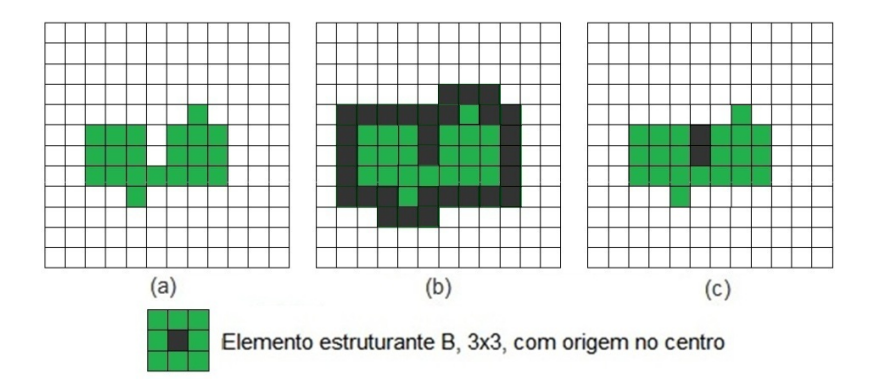

Figura 19: Ilustração de fechamento em que: (a) é a imagem original, (b) é a imagem depois da dilatação e (c) é a imagem depois da erosão.

dilatação. O resultado dessa operação será comparado com uma máscara, e o resultado a ser considerado será a interseção dessas duas imagens. O processo é repetido até que o resultado seguinte seja igual ao anterior. Com essa operação, é possível recuperar a forma dos objetos da imagem. A Figura 20 mostra a operação de reconstrução feita com uma imagem ruidosa segmentada com um limiar baixo e uma imagem com objetos deformados que foi segmentada com um limiar alto.

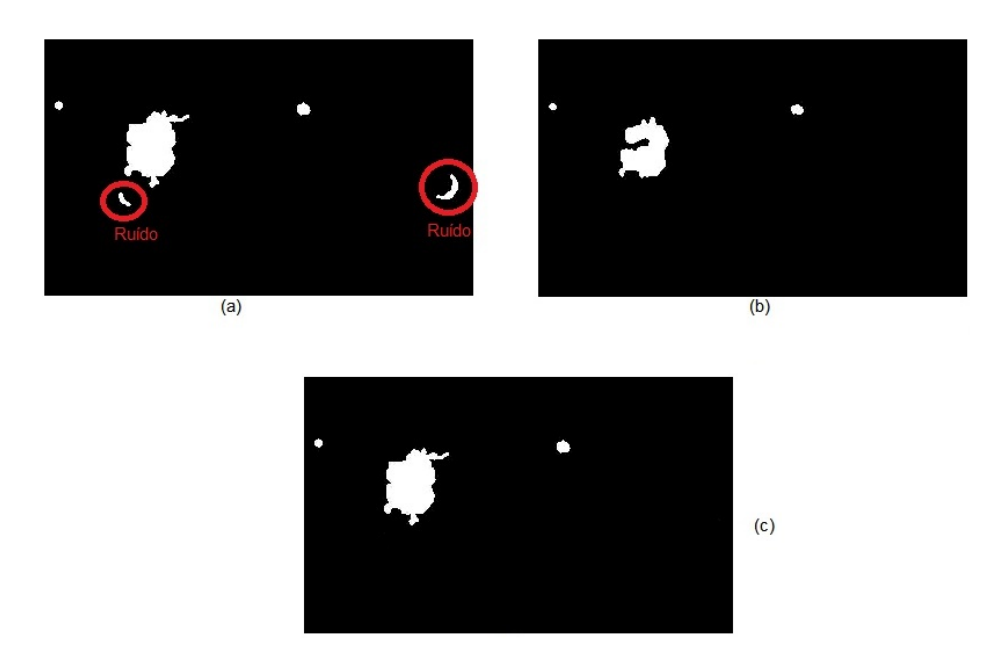

Figura 20: Ilustração de reconstrução em que: (a) é a imagem ruidosa (máscara), (b) é a imagem com forma danificada (marca) e (c) é a imagem com forma restaurada e sem ruído (resultado da reconstrução).

#### 2.3.4.4 Extração de Borda de Objetos em Imagens Digitais

A extração de borda permite utilizar um número bem menor de píxeis, reduzindo o custo de processamento. É bastante utilizado quando se deseja analisar apenas a forma de um objeto. Uma das formas mais simples de extrair a borda de um objeto é utilizando dilatação e erosão. Para realizar tal operação, deve-se dilatar a imagem original. em seguida erode-se a mesma e subtrai as imagens morfologicamente modificadas. A Figura 21 mostra a operação de extração de borda.

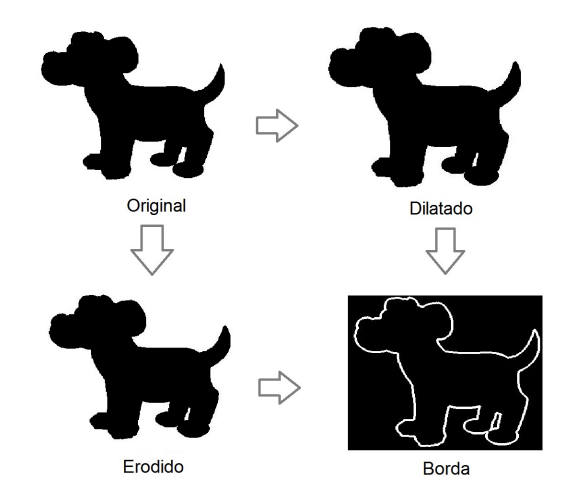

Figura 21: A ilustração mostra as etapas para a extração de borda.

#### 2.3.4.5 Preenchimento de Regiões de Objetos em Imagens Digitais

O preenchimento dos objetos de uma imagem pode ser realizado de forma bastante simples, baseando-se em dilatações, complemento da imagem e uma operação de interseção da imagem dilatada com o seu complemento original [3]. A partir de uma "semente", ou seja, um ponto dentro da imagem é realizado a operação descrita na Equação (2.21) que de forma iterativa a cada dilatação da semente representada por X, é realizada a interseção com o complemento da imagem original  $A<sup>c</sup>$ :

$$
X_k = (X_{k-1} \oplus B) \cap A^c, \qquad k = 1, 2, 3... \tag{2.21}
$$

A interseção é responsável por evitar a extrapolação dos limites da imagem original. A Figura 22 mostra a operação de preenchimento.

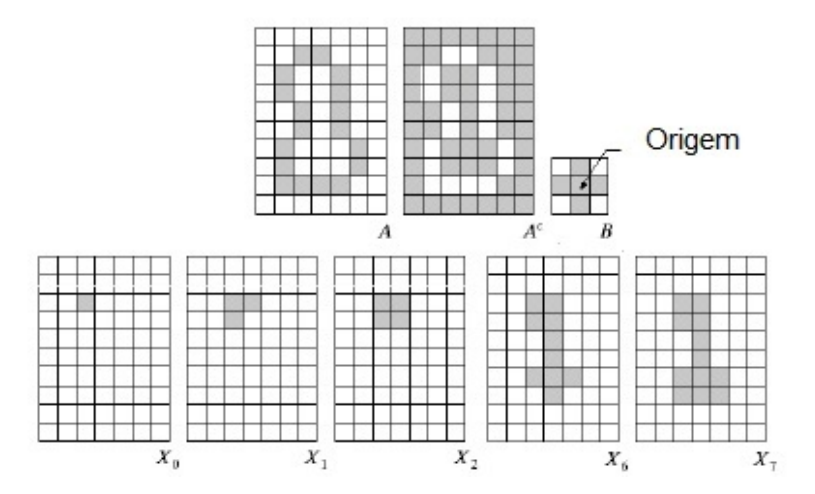

Figura 22: A ilustração mostra as várias iterações para preencher uma imagem. [Fonte: R. C. Gonzalez and R. E. Woods - Digital Image Processing (adaptado)]

#### 2.3.4.6 Extração de Componentes Conectados de Objetos em Imagens Digitais

A extração de componentes conectados de imagens binárias é fundamental para muitas aplicações com imagens [3]. A extração é feita a partir de um ponto P do componente X representado pela Equação (2.22), em seguida são realizadas K dilatações com a interseção da imagem A para evitar extrapolá-la:

$$
X_k = (X_{k-1} \oplus B) \cap A, \qquad k = 1, 2, 3... \tag{2.22}
$$

A Figura 23 mostra a operação de extração do componente conectado.

## 2.4 Extração de Características de Objetos em Imagens Digitais

A extração de características é a etapa de definição dos atributos capazes de caracterizar o objeto de interesse. Para representar esses atributos é necessária a escolha de uma forma de representação da imagem a fim de facilitar a manipulação dos objetos. Serão apresentadas nessa seção duas importantes formas de representação: as assinaturas e os segmentos de fronteiras.

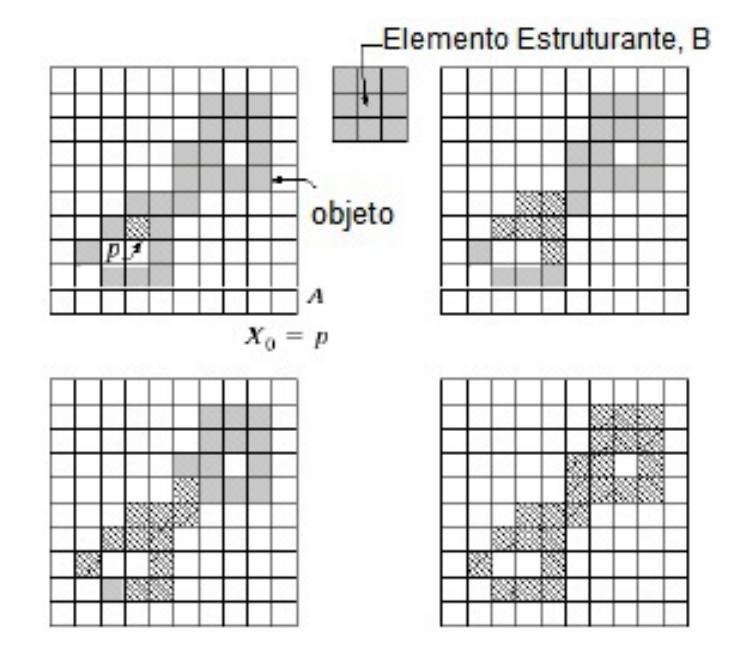

Figura 23: A ilustração mostra as várias iterações para extrair um componente conectado. [Fonte: R. C. Gonzalez and R. E. Woods - Digital Image Processing (adaptado)]

#### 2.4.1 Assinaturas de um Objeto

A representação da forma de um objeto pela sua assinatura permite a sua compreensão por meio de uma função. Essa função tem sua imagem como a distância de todos os pontos da borda do objeto em relação ao seu centro. A Figura 24 mostra as assinaturas de um quadrado e de uma circunferência.

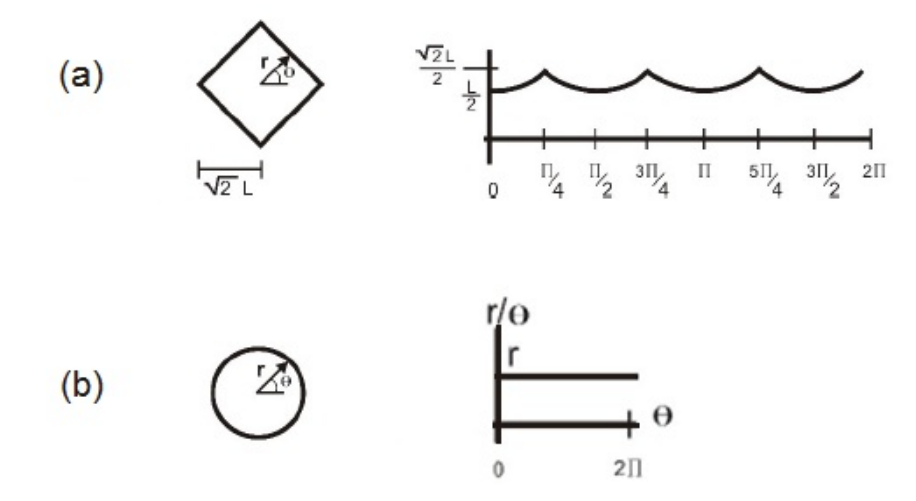

Figura 24: Ilustração de assinaturas em que: (a) representa um quadrado e (b) representa uma circunferência.

#### 2.4.2 Segmentos de Fronteiras de objetos Côncavos ou Convexos

Os segmentos de fronteiras são utilizados para representar objetos côncavos ou convexos como números e letras. Pode-se medir a concavidade por meio da deficiência convexa, esse conceito se baseia no fecho convexo que é o menor conjunto convexo H que contiver o conjunto do objeto S. De posse do fecho convexo H, a deficiência convexa D é calculada pela diferença entre os conjuntos H -S. As Equações (2.23) e (2.24) mostram a obtenção da deficiência convexa de acordo com a Figura 25.

$$
H = S \cup D_1 \cup D_2 \cup D_3 \cup D_4,\tag{2.23}
$$

$$
D = H - S = D_1 \cup D_2 \cup D_3 \cup D_4. \tag{2.24}
$$

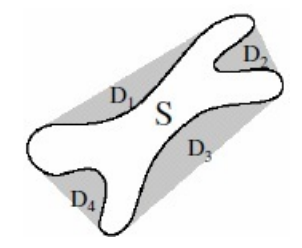

Figura 25: A figura mostra o objeto S e as deficiências convexas de determinadas partes do objeto representada pela letra D.

[Fonte: R. C. Gonzalez and R. E. Woods - Digital Image Processing (adaptado)]

### 2.5 Reconhecimento de Objetos em Imagens Digitais

O reconhecimento é a parte do processamento de imagens que classifica os objetos a partir dos seus atributos [15], geralmente tendo como apoio uma base de conhecimento. Esta etapa é normalmente aplicada após a segmentação e extração das características que fornecerá os atributos necessários para a classificação. Existem muitas formas de reconhecer um padrão de características classificando assim o objeto desejado [?, ?] como: Redes Neurais [17], Árvore de Decisão [18] e ainda o AdaBoost [21], que será abordado neste trabalho.

#### 2.5.1 Classificador AdaBoost

Existem técnicas de aprendizado de máquina que combinam um conjunto de classificadores, o Boosting é uma delas, esse por meio de aprendizado supervisionado possibilita gerar um classificador forte, a partir de classificadores fracos [19].

Um classificador fraco possui uma probabilidade de acerto ligeiramente maior que 0,5. Durante o treinamento do classificador fraco deve ser encontrado um limiar que melhor separe o valor de uma característica de exemplos definidos como positivos dos exemplos negativos. Além desse limiar, um classificador possui em sua estrutura um vetor de características e um valor para a paridade. Essa paridade é utilizada para indicar se os objetos positivos devem ser classificados acima ou abaixo do limiar [20]. O classificador fraco pode ser definido pela Equação (2.25), em que  $p_j$  é a paridade,  $f_j(x)$  é o vetor de característica e  $\theta_i$  é o limiar:

$$
h(x) = \begin{cases} 1, & \text{Se } p_j f_j(x) < p_j \theta_j ; \\ 0, & \text{Caso Contrário.} \end{cases} \tag{2.25}
$$

Por sua vez, o classificador forte possui uma probabilidade de acerto 1 - e, em que o e deve ser o menor possível [22]. Esse classificador composto por um conjunto de classificadores fracos, que é associado a pesos para indicar que as características com pesos maiores são mais significativas para a classificação do que com pesos menores. O classificador forte construído através de um algoritmo de Boosting pode ser apresentado na Equação (2.26), em que  $\alpha$  é o peso e o h é o classificador fraco:

$$
H(x) = \sum_{t=1}^{T} \alpha_t h_t(x).
$$
 (2.26)

Das diversas variações do Boosting, uma das mais usadas é o AdaBoost (Adaptative Boosting) [21] que também busca a construção de um classificador forte a partir da combinação linear de classificadores fracos h descritos na Equação (2.17). Porém, AdaBoost se diferencia do Boosting porque na fase de treinamento cada classificador é construído de modo que favoreça os exemplos classificados incorretamente pelos classificadores anteriores [23].

Um estudo realizado por Viola e Jones [24] propuseram uma metodologia para detec-

ção de faces e objetos que utiliza o AdaBoost juntamente com características de Haar [8] para selecionar os seus classificadores fracos. Cada classificador fraco corresponde a uma característica de Haar. O AdaBoost busca as características que melhor classifique um objeto dentre as imagens verdadeiras e falsas apresentadas no treinamento. A Figura 26 mostra duas características de Haar encontradas em uma face.

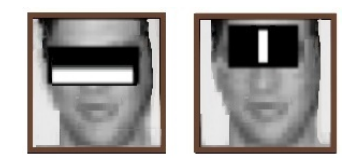

Figura 26: Ilustração das características de Haar em uma face.

Viola e Jones também propuseram uma estrutura chamada Cascata de Classificadores objetivando otimizar o treinamento do AdaBoost. Essa Cascata funciona como uma árvore de decisão degenerativa [25] que vai eliminando a maior parte dos exemplos negativos no começo e depois vai eliminando os casos mais específicos desses exemplos no final. Como a grande parte dos exemplos é eliminada no começo do processo de avaliação, o desempenho desse processo aumenta significativamente. A Figura 27 mostra a Cascata de Classificadores.

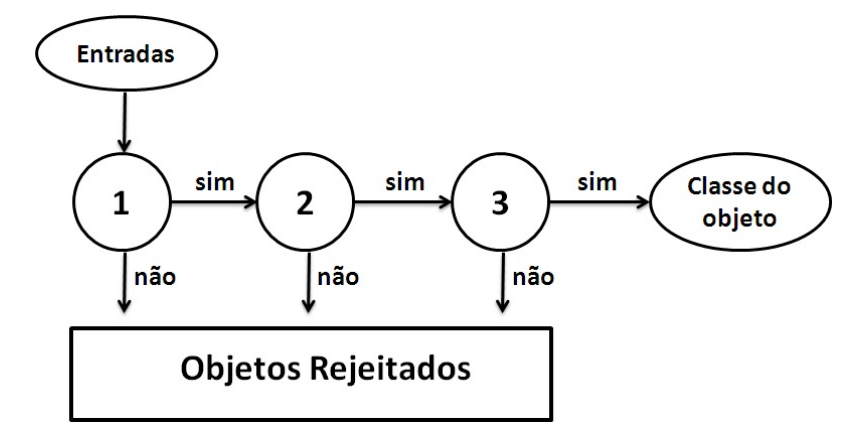

Figura 27: Ilustração da Cascata de Classificadores usados para avaliar o conjunto de entrada.

[Fonte: NASCIMENTO, D.N.O.. Contagem de Plaquetas em Imagens Médicas Usando Adaboost Treinado por Otimização por Enxames de Partículas.]

# 3 Limiarização Estática e Adaptativa

Ao analisar os elementos sanguíneos é possível perceber que as plaquetas e leucócitos possuem uma cor que se aproxima do roxo e do azul [12] enquanto que as hemácias possuem uma cor mais avermelhada. Essas características mostram-se importantes para identificar qual o tipo do elemento sanguíneo em questão. A Figura 28 mostra as plaquetas em tons roxo e as hemácias em tons vermelhos.

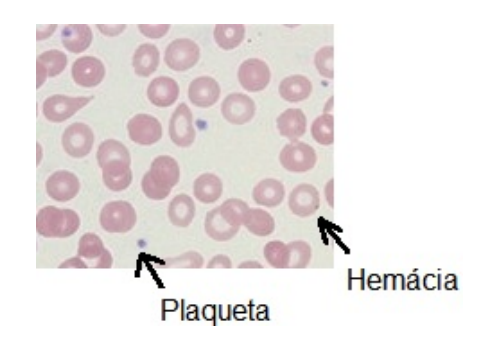

Figura 28: Ilustração dos elementos sanguíneos: Plaquetas e Hemácias. American Society of Hematology

Porém, existem imagens em que a diferença de cor das plaquetas e hemácias não é visível como a diferença da Figura 28. Como exemplo pode-se apresentar a Figura 29, que mostra um caso em que uma hemácia possui um valor mais alto da componente Azul do RGB que a plaqueta. Dessa forma, torna-se difícil a utilização do RGB para inferir alguma relação entre as cores e os elementos.

O estudo feito por Sharif e outros [26] mostra que por meio de uma conversão de cor do RGB para o modelo YCbCr é possível selecionar os leucócitos de uma imagem. Como os leucócitos possuem uma coloração semelhante a das plaquetas essa conversão permite selecionar também as plaquetas. A Figura 30 apresenta uma imagem sanguínea no modelo YCbCr. Nessa imagem é possível perceber que as duas regiões verdes, uma pequena e uma grande, correspondem a uma plaqueta e um leucócito, respectivamente.

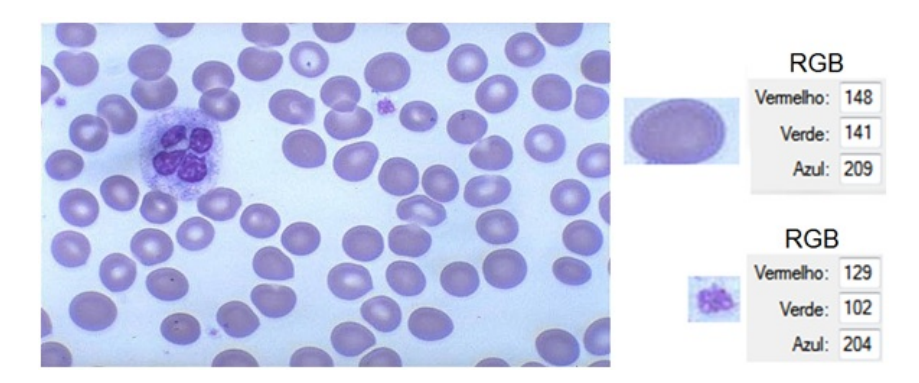

Figura 29: Ilustração das hemácias com a componente azul do RGB maior que as plaquetas.

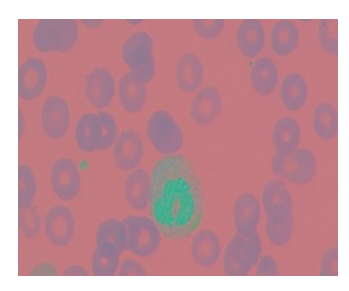

Figura 30: Ilustração de Imagem YCbCr com Plaquetas e Leucócitos ressaltados pela cor verde.

Assim como o RGB o modelo YCbCr também é composto de 3 componentes o Y que representa a luminância, o Cb a cor azul menos a luminância e o Cr a cor vermelha menos a luminância. Ao selecionar apenas o componente Cb do modelo YCbCr é possível verificar que as informações das hemácias são minimizadas, enquanto as plaquetas e leucócitos são mantidas. A Figura 31 apresenta uma imagem com apenas o componente Cb.

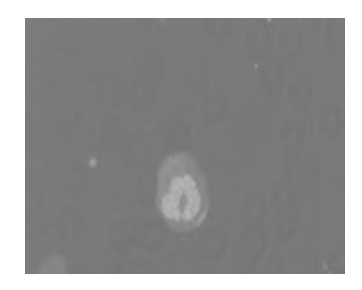

Figura 31: Ilustração da Componente Cb da imagem sanguínea no modelo YCbCr.

Selecionando apenas o componente Cb, as plaquetas localizam-se nos níveis mais altos dos tons de cinza de um histograma. Uma forma capaz de selecionar esses altos níveis é utilizar um limiar L para realizar a segmentação. Essa segmentação pode ser feita pela Equação (3.1), que encontra o limiar L a partir da média M somada ao desvio padrão desv multiplicado por uma constante K:

$$
L = M + (K)desv.
$$
\n
$$
(3.1)
$$

Muitos fatores podem alterar as características de uma imagem sanguínea. O microscópio, nível de concentração e tipo do corante são alguns dos fatores capazes de alterar uma imagem desse tipo. A Figura 32 apresenta duas imagens com diferentes características provindas de banco de imagens diferentes. Nessa figura é possível notar que a hemácia é mais vermelha em uma imagem e menos em outra.

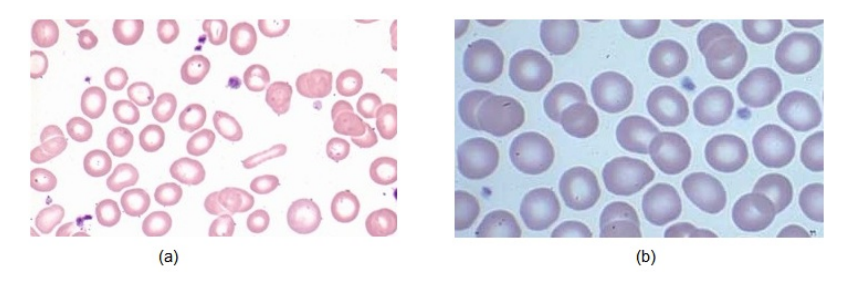

Figura 32: Ilustração de imagens sanguíneas com diferentes características em que: (a) é uma imagem do American Society of Hematology e (b) é uma imagem do Atlas of Hematology.

Então, baseado na Equação (3.1) e tendo em vista a grande variabilidade de imagens existentes com diferentes características, cada imagem possui um K ideal para a segmentação.

Foi observado que as imagens com uma média de azul alta precisam de um K mais alto do que as imagens com uma média vermelha alta. A variável K pode então ser regulada por outra variável C que se adapte as mudanças das características da imagem. A variável C pode ser definida como a diferença das médias e dos desvios padrão do azul e vermelho. A Equação (3.2) apresenta esta definição:

$$
C = \frac{G(Ma - Mv + desvA - desvV)}{Ma + Mv + desvA + desvV}.
$$
\n(3.2)

Onde Ma é a Média de Azul; Mv é a Média de Vermelho; desvA é o desvio padrão do Azul; desvV é o desvio padrão do vermelho; G é uma constante de ajuste. Ao adicionar a variável C na Equação (3.1), tem-se a Equação (3.3) com maior capacidade de adaptação a variações das características da imagem:

$$
L = M + (K + C)desv.
$$
\n
$$
(3.3)
$$

### 3.1 Algoritmos de Segmentação Estática e Adaptativa

A partir das Equações mostradas neste capítulo foram elaborados dois algoritmos para segmentar as imagens selecionadas, esses foram implementados no MATLAB [27]. O Pseudocódigo do algoritmo 1 representa os passos tomados para realizar a segmentação estática. E o pseudocódigo do algoritmo 2 representa os passos tomados para realizar a segmentação adaptativa.

O Algoritmo 1 primeiramente converterá a imagem no modelo YCbCr para selecionar o componente Cb desse modelo. Esse componente possui as informações das plaquetas nos altos níveis de cinza o que facilita a seleção.

Posteriormente a imagem do componente Cb será duplamente segmentada com a Equação  $(3.1)$ , na primeira com um valor K e na segunda K - 1 que são a marca e a máscara da reconstrução, respectivamente.

Após realizar a reconstrução com a marca e a máscara, para recuperar as formas dos elementos segmentados, será realizado uma dilatação da imagem resultante da reconstrução para compensar eventual falha na obtenção da forma completa dos elementos segmentados.

Posteriormente é realizado um preenchimento na imagem resultante da dilatação para evitar que sejam passados para a próxima fase elementos segmentados com buracos no seu interior.

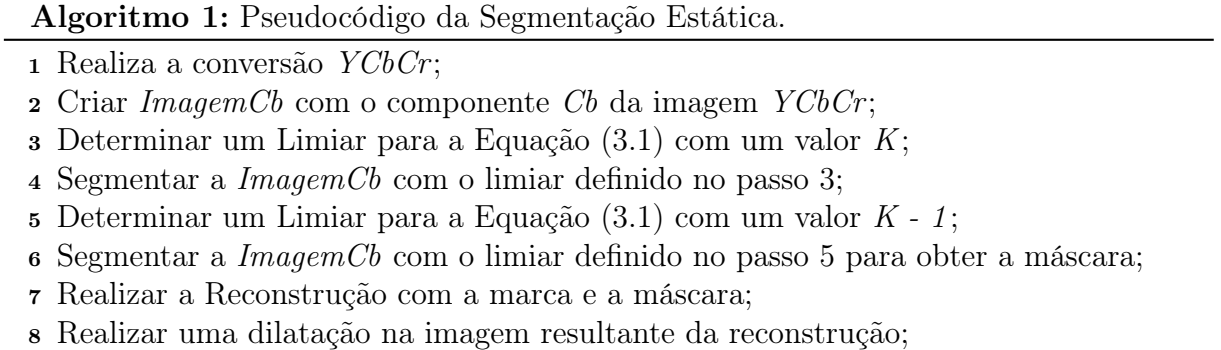

<sup>9</sup> Realizar um preenchimento na imagem resultante da dilatação.

O Algoritmo 2 primeiramente converterá a imagem no modelo YCbCr para selecionar o componente Cb desse modelo, esse componente possui as informações das plaquetas nos altos níveis de cinza o que facilita a seleção.

Posteriormente será calculada a constante adaptativa pela Equação (3.2). Para que a imagem do componente  $Cb$  possa ser duplamente segmentada com a Equação  $(3.3)$ , na primeira com um valor K e na segunda K - 1 que são a marca e a máscara da reconstrução, respectivamente.

Após realizar a reconstrução com a marca e a máscara, para recuperar as formas dos elementos segmentados, será realizado uma dilatação da imagem resultante da reconstrução para compensar eventual falha na obtenção da forma completa dos elementos segmentados.

Posteriormente é realizado um preenchimento na imagem resultante da dilatação para evitar que sejam passados para a próxima fase elementos segmentados com buracos no seu interior.

#### Algoritmo 2: Pseudocódigo da Segmentação Adaptativa.

- 1 Realiza a conversão  $YCbCr$ ;
- $2$  Criar ImagemCb com o componente Cb da imagem YCbCr;
- <sup>3</sup> Calcular a constante adaptativa pela Equação (3.2);
- <sup>4</sup> Determinar um Limiar para a Equação (3.3) com um valor K;
- <sup>5</sup> Segmentar a ImagemCb com o limiar definido no passo 4;
- 6 Determinar um Limiar para a Equação  $(3.3)$  com um valor  $K 1$ ;
- <sup>7</sup> Segmentar a ImagemCb com o limiar definido no passo 6;
- <sup>8</sup> Realizar a Reconstrução com a marca e a máscara;
- <sup>9</sup> Realizar uma dilatação na imagem resultante da reconstrução;
- <sup>10</sup> Realizar um preenchimento na imagem resultante da dilatação.

# 4 Arranjo Experimental e Resultados

Neste capítulo será mostrado o arranjo experimental e os resultados, no primeiro será mostrado o experimento da segmentação e como este será avaliado por um classificador. Ao final do capítulo serão apresentados os resultados dos experimentos.

### 4.1 Arranjo Experimental

Com o objetivo de avaliar as técnicas propostas, foram utilizadas 34 imagens provenientes de diferentes bancos de imagens dois deles são a Sociedade Americana de Hematologia [29] e o Atlas de Hematologia [30] entre outros. A Sociedade Americana de Hematologia é a maior organização profissional do mundo em causas e tratamentos de doenças do sangue e o Atlas de Hematologia é um banco que possui mais de 200 fotografias de células sanguíneas e da medula óssea com descrições detalhadas. Esse banco resultou de uma parceria de várias universidades uma delas, é a Nagoya University.

Visto que as imagens utilizadas provêm de vários lugares distintos e possuem visivelmente diferentes características. Assume-se para este trabalho o uso de imagens com diferentes características.

Serão aplicadas as segmentações estáticas e adaptativas em todas as imagens. Formando assim oito experimentos variando o parâmetro K das Equações  $(3.1)$  e  $(3.3)$ . Esses experimentos são descritos na Tabela 1.

Foram escolhidos valores não muito baixos e nem muito altos para o K, pois com valores muito baixos a grande quantidade de ruído pode comprometer a contagem resultando em uma imagem ilegível e com valores muito altos pode diminuir bastante a capacidade de seleção das plaquetas.

De posse das imagens segmentadas com a configuração abordada na Tabela 1, as

| Experimento  | Tipo       | K   |
|--------------|------------|-----|
| $\mathbf{1}$ | Estático   | 1.4 |
| $\mathbf{2}$ | Estático   | 1.6 |
| 3            | Estático   | 1,8 |
| 4            | Estático   | 2,0 |
| $\bf{5}$     | Adaptativo | 1,4 |
| 6            | Adaptativo | 1,6 |
| 7            | Adaptativo | 1,8 |
| 8            | Adaptativo | 2,0 |

Tabela 1: Arranjo Experimental da Segmentação Estática e Adaptativa.

imagens de cada objeto segmentado serão encaminhadas para um classificador decidir se o elemento é uma plaqueta. A Figura 33 pode mostrar a metodologia empregada para avaliação das técnicas de segmentação. Em que a partir de uma imagem original é realizada a segmentação estática ou adaptativa. O resultado da segmentação é separado em elementos verdadeiros positivos (plaquetas) e falsos positivos (ruídos). Esses elementos serão a entrada para o classificador que avaliará o conjunto proveniente da segmentação gerando os verdadeiros positivos e falsos positivos da etapa de reconhecimento.

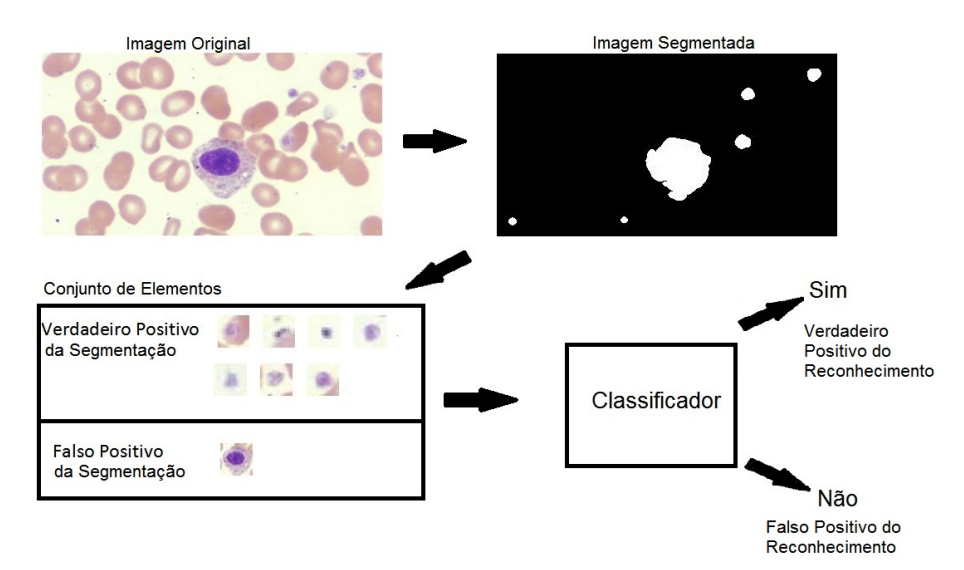

Figura 33: Ilustração da metodologia empregada nas etapas de segmentação e reconhecimento.

O AdaBoost se mostrou uma boa técnica para reconhecimento das formas de plaquetas no contexto de imagens sanguíneas [28]. Portanto foi escolhido para reconhecer as imagens segmentadas pelas técnicas propostas neste trabalho.

A melhor técnica de segmentação será a capaz de gerar um conjunto de imagens mais bem selecionado que produza um menor número de erros na etapa de reconhecimento. O Número de Erros corresponde aos elementos do conjunto em que o classificador errou, ou seja, serão os Falsos Positivos e Falsos Negativos. O Número de Erros será descrito na Equação (4.1):

$$
Número de Erros = FalsoPositivos + FalsoNegativos.
$$
 (4.1)

O AdaBoost será treinado com 75% do conjunto de imagens segmentadas e os resultados serão colhidos dos 25% restantes das imagens segmentadas. O classificador será executado nos oito experimentos para avaliar qual técnica assegura um menor número de erros na classificação.

### 4.2 Resultados

Nessa seção serão apresentados os resultados das técnicas de segmentação e de avaliação da segmentação com um classificador na etapa de reconhecimento da imagem.

#### 4.2.1 Etapa de Segmentação

A partir das imagens selecionadas foram realizadas as segmentações estáticas e adaptativas com quatro valores diferentes para a constante K. Ao analisar as imagens segmentadas foram separadas as imagens segmentadas corretamente (verdadeiro positivo) das imagens que continham ruídos ou leucócitos ao invés de plaquetas, essas imagens indesejadas são chamadas de falsos positivos. A Figura 34 apresenta um comparativo dos falsos positivos entre a segmentação adaptativa e estática. A Tabela 2 faz referência aos dados da Figura 34.

Tabela 2: Dados dos elementos falsos positivos da segmentação estática e adaptativa.

|            | ĸ   |            |           |          |
|------------|-----|------------|-----------|----------|
| Estático   | 255 | ററ<br>44 U |           | 110      |
| Adaptativa | 77  | QC<br>oэ   | ററ<br>∙J∠ | . .<br>≖ |

Observando a Figura 34 é possível perceber que ao aumentar o limiar de corte, aumentando o K, há uma tendência de gerar menos ruídos, ou seja, falsos positivos na etapa de segmentação. Ainda é possível visualizar que a segmentação adaptativa está gerando menos falsos positivos em todos os experimentos realizados para a faixa de K investigada.

É possível perceber observando a Figura 34 que na segmentação adaptativa ao aumentar o K de 1,4 para 1,6 acontece um ligeiro aumento no número de falsos positivos.

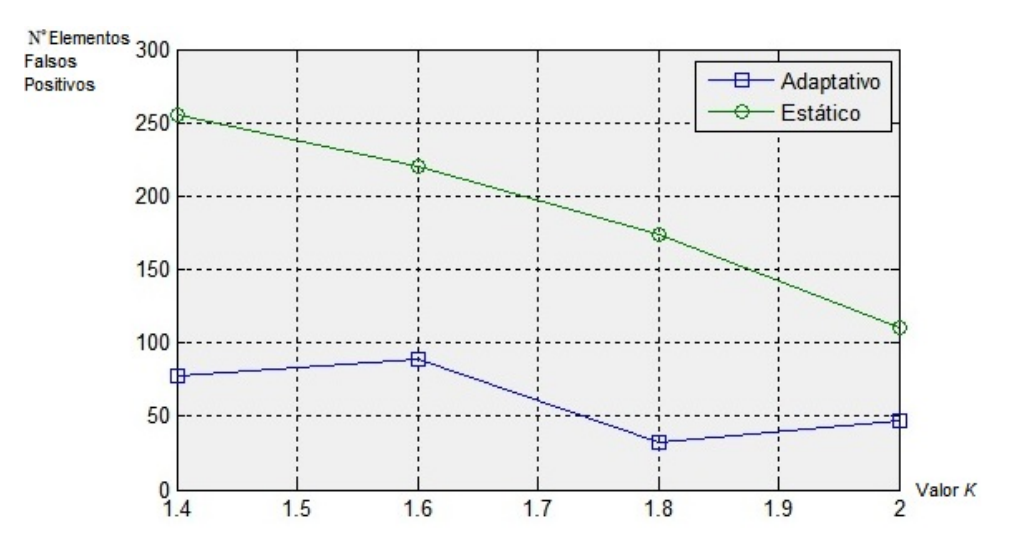

Figura 34: Ilustração da comparação de falsos positivos entre a segmentação adaptativa e estática.

Essa é uma exceção a regra que é observada quando aumenta-se o valor de K, e tem como efeito uma diminuição da área do elemento segmentado, que pode partir esse em vários outros elementos. A Figura 35 apresenta um caso em que ao aumentar o valor de K é gerado mais elementos.

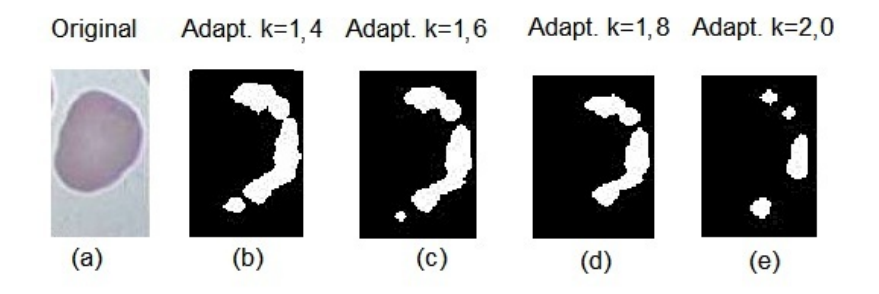

Figura 35: Ilustra a exceção a regra de decaimento dos falsos positivos com o aumento do K.

A análise dos elementos selecionados corretamente (verdadeiro positivo) é mostrada na Figura 36. A Tabela 3 faz referência aos dados da Figura 36. É importante verificar que o número dos verdadeiros positivos diminui com o aumento do K. E o número de elementos detectados apresenta maior valor na segmentação adaptativa em todos os experimentos realizados, logo essa técnica tem maior capacidade de selecionar as plaquetas do que a segmentação estática.

É importante frisar que no caso dos verdadeiros positivos também há exceção a tendência de aumento dos elementos com a diminuição do K. Pois há casos como o da Figura 37

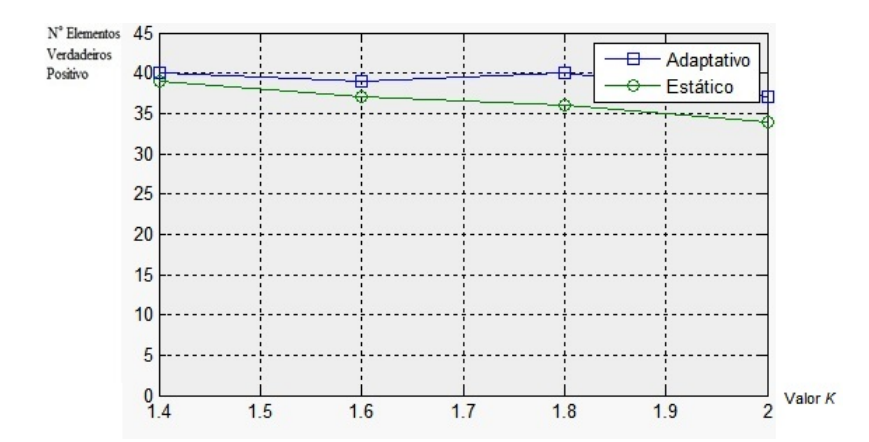

Figura 36: Ilustra a comparação dos verdadeiros positivos entre a segmentação adaptativa e estática.

Tabela 3: Dados dos elementos verdadeiros positivos da segmentação estática e adaptativa.

|            | $K =$ | $K=1.6$        | $\scriptstyle K=1.8$ | $K=2.0$              |
|------------|-------|----------------|----------------------|----------------------|
| Estático   | 39    | $\Omega$<br>ບເ | 36                   | ∪±                   |
| Adaptativa | 40    | 39             | 40                   | 0 <sub>17</sub><br>ັ |

em que ao diminuí-lo o elemento da plaqueta se conecta ao leucócito sendo assim desconsiderado na contagem dos elementos verdadeiros positivos. Logo, pode-se perceber que nem todas as plaquetas selecionadas são contadas como elementos segmentados.

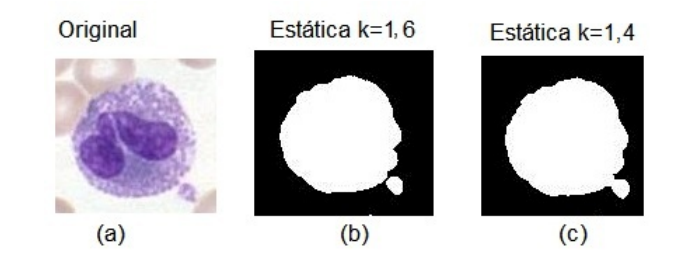

Figura 37: A Ilustração mostra que algumas plaquetas segmentadas podem se conectar a outros elementos segmentados e serem desconsideradas. (a) é a imagem original, (b) é a plaqueta considerada verdadeiro positiva e (c) a imagem é considerada falso positiva.

O melhor caso de seleção das plaquetas aconteceu na segmentação adaptativa e conseguiu encontrar 42 plaquetas de um total de 55. O que mostra que esta técnica de segmentação é capaz de separar as plaquetas, porém ainda necessita passar por melhoras.

#### 4.2.2 Etapa de Reconhecimento

Nessa etapa foram recortados os elementos segmentados na etapa anterior das imagens originais e enviados para um classificador, foi utilizado o AdaBoost para reconhecer as plaquetas [28]. A Equação (4.1) descrita anteriormente foi utilizada para medir qual técnica de segmentação é capaz de prover um menor erro de reconhecimento na classificação.

O erro de reconhecimento encontrado pela Equação (4.1) na classificação de plaquetas com um conjunto de elementos proveniente da segmentação estática e adaptativa é apresentado na Figura 38. A Tabela 4 faz referência aos dados da Figura 38.

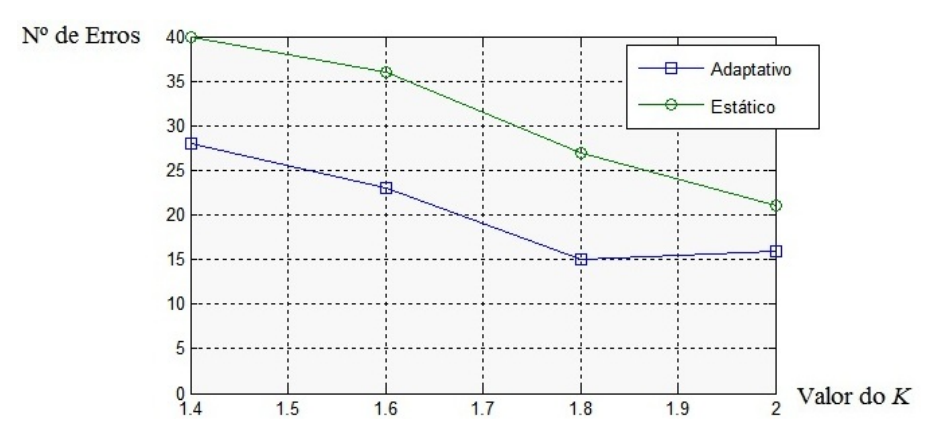

Figura 38: Ilustração da comparação do erro de reconhecimento gerado pelos conjuntos de imagens segmentadas pelas técnicas adaptativa e estática.

Tabela 4: Dados do Erro de Reconhecimento da segmentação estática e adaptativa.

|            | $\mathbf{K} =$ | $K=1.6$        | $K=1.8$    | $K=2.0$ |
|------------|----------------|----------------|------------|---------|
| Estático   | 46             | $\Omega$<br>50 | חה<br>ـ ــ |         |
| Adaptativa | ഹ<br>40        | ى د<br>∠ω      | ⊥⊍         | 10      |

É possível perceber que em todos os experimentos o erro da segmentação adaptativa foi menor que o da estática e que há uma tendência do erro diminuir ao aumentar o valor de K.

#### 4.2.3 Análise dos Dados

Para um tratamento estatístico válido em amostras pequenas deve-se utilizar o Teste T [31]. Com objetivo de avaliar a diferença entre as médias dos erros de reconhecimento da segmentação adaptativa e estática.

Esse teste necessita que se verifique a normalidade da distribuição e as variâncias dos conjuntos de dados. Primeiramente pode-se utilizar o teste de ShapiroW ilk para verificar se a distribuição é normal e posteriormente o teste  $F(Fisher)$  para verificar a igualdade das variâncias [31]. Caso não se rejeite a hipótese da distribuição normal e da igualdade das variâncias, é aplicado o Teste T (Student) para rejeição ou aceitação da hipótese de igualdade entre as médias dos conjuntos de dados analisados. Para a realização desses testes estatísticos foi utilizado o software R [32].

#### 4.2.3.1 Teste de ShapiroW ilk

O Teste de ShapiroW ilk tem como hipótese nula (H0) que a população é normalmente distribuída, e para rejeitar essa hipótese a um nível de significância de 5% é necessário obter um  $p-value$  menor que 0,05.

Como o p-value da adaptativa foi 0,44 e o da estática foi 0,74, em ambos os casos não se pode rejeitar H0. Então, pode-se seguir para o Teste F.

#### 4.2.3.2 Teste F

O Teste de F tem como hipótese nula (H0) a igualdade das variâncias das populações, e para rejeitar essa hipótese a um nível de significância de 5% é necessário obter um p-value menor que 0,05.

Como o p-value do Teste foi 0,59, não pode-se rejeitar H0. Então, pode-se seguir para o Teste T.

#### 4.2.3.3 Teste T

Como não foi rejeitado por testes anteriores que os dados seguem uma distribuição normal e possuem uma igualdade de variâncias, pode-se aplicar o Teste T que tem como hipótese nula (H0) a igualdade das médias de duas populações. Ao realizar o teste obtevese um p-value de 0,047 o que rejeita a H0 a um nível de significância de 5%. Conclui-se que há indícios da média do erro da segmentação adaptativa ser menor que o da estática com um nível de significância de 5%.

## 5 Considerações Finais

Em busca de desenvolver uma solução mais barata para o problema da contagem de plaquetas, foi utilizado o processamento de imagens que é capaz de alinhar o baixo custo com a precisão da contagem.

Tendo em vista a importância de separar os elementos antes de analisá-los, este trabalho propôs uma técnica de segmentação de imagens que baseado na cor das plaquetas é capaz de identificar um limiar para a segmentação.

Porém, as imagens sanguíneas podem apresentar diferentes características que uma técnica estática não leva em consideração. Logo, foi desenvolvida uma técnica denominada segmentação adaptativa que se adapte as mudanças dessas imagens. Em busca da melhor técnica, ou seja, a que traga um menor erro na etapa seguinte foi então realizado uma comparação entre as duas técnicas propostas: a técnica estática e a técnica adaptativa.

Os experimentos foram realizados para avaliar duas etapas do processamento de imagem: a segmentação e o reconhecimento. Na primeira foi verificado que a segmentação adaptativa foi capaz de encontrar um pouco mais de plaquetas do que a segmentação estática e foi capaz de reduzir consideravelmente os elementos segmentados erroneamente (ruídos). Mostrou-se também que há uma tendência de decrescimento do número de ruídos segmentados ao aumentar o valor do K e um aumento do número de plaquetas selecionadas com a redução do K.

Na etapa de reconhecimento foi proposto o erro de reconhecimento para avaliar qual técnica prove um conjunto de imagens melhor segmentado capaz de fazer o classificador AdaBoost obter um menor erro de reconhecimento. Foi comparado o erro de reconhecimento de ambas as técnicas por meio do teste T, que a um nível de significância de 5% indica que a técnica de segmentação adaptativa é capaz de gerar um erro de reconhecimento menor do que a técnica de segmentação estática.

### 5.1 Trabalhos Futuros

Os experimentos mostram que a técnica de segmentação adaptativa é capaz de reduzir o número de ruídos levados para a próxima etapa, mas ela foi capaz de selecionar apenas 42 das 55 plaquetas do experimento com o K igual a 1,4. Esse número mostra que a técnica é capaz de selecionar as plaquetas, mas que precisa melhorar.

Para ampliar a seleção das plaquetas é necessário um estudo mais aprofundado dos limiares ótimos de cada imagem, verificando quais imagens precisam aumentar o limiar e quais precisam diminuir e a magnitude do aumento ou redução. Para que se possa verificar o que deve ser modificado na equação atual.

Foi visto que o componente Cb do modelo YCbCr pode reduzir os ruídos mas existem outras conversões de cores que podem até melhorar o resultado obtido anteriormente como os modelos: CMYK, HSV, HSI, HSL, TSV.

Nas equações utilizadas neste trabalho faz-se uso de várias constantes que não puderam ser testadas com um conjunto grande de valores, já que se trata de um processo manual. A automatização do teste com técnicas de otimização inteligentes como o PSO [33] são capazes de testar vários valores para os parâmetros utilizados nas equações, de modo que encontre parâmetros ótimos para a segmentação de plaquetas.

Neste trabalho foi abordada apenas a segmentação de plaquetas, mas com a metodologia proposta aqui também é possível segmentar outros elementos sanguíneos como leucócitos e hemácias. No caso dos leucócitos, um possível caminho seria aumentar o valor do K e aplica erosões para apagar as plaquetas. Já para selecionar as hemácias, é possível realizar uma subtração da imagem original com as plaquetas e leucócitos selecionados neste trabalho.

## Referências

- [1] COMAR, S. R.; DANCHURA, H. S. M.; SILVA, P. H. Contagem de plaquetas: avaliação de metodologias manuais e aplicação na rotina laboratorial. Revista Brasileira de Hematologia e Hemoterapia, v. 31, n. 6, p. 431-436, 2009. ISSN 1516-8484.
- [2] ARTHUR, L. et al. Comparação Entre a Contagem de Plaquetas pelos Métodos Manual e Automatizado. 2007.
- [3] R. C. Gonzalez and R. E. Woods, Digital Image Processing. Prentice-Hall, Upper Saddle River, NJ, second ed., 2002.
- [4] BASTOS, Vanessa. Técnicas de segmentação de imagens para a recuperação de informações visuais - Universidade Católica de Pelotas-UCPEC.
- [5] MENESES, P.R.; ASSAD, E.D.; SANO, E.E. Introdução ao Processamento Digital de Imagens de Satélite de Sensoriamento Remoto. Ed. EDUNB. Univ. de Brasília, Brasília, DF. 96p. 1991.
- [6] Ogê Marques Filho and Hugo Vieira Neto, Processamento Digital de Imagens (in Portuguese), Editora Brasport, Rio de Janeiro, Brazil, 1999. ISBN 8574520098.
- [7] FELGUEIRAS, C. A, Processamento Digital de Imagens Operações entre Imagens Digitais.
- [8] ACHARYA, T., RAY, A. K. Image Processing- Principles and Applications. John Wiley & Sons, Inc. 2005.
- [9] Queiroz, J.E.R.D., Gomes, H.M.: Introdução ao Processamento Digital de Imagens. RITA, p.11-42, 2006.
- [10] Kuehni, Rolf G. The early development of the Munsell system. Color Research and Application.p. 20-27. 2002. doi:10.1002/col.10002.
- [11] Young, T., Bakerian Lecture: On the Theory of Light and Colours. Phil. Trans. R. Soc. Lond.p. 12-48. 1802.
- [12] Blood Film Staining Effects, CPSA ALQEP: May 2004.
- [13] Otsu, N., A Threshold Selection Method from Gray-Level Histograms, IEEE Transactions on Systems, Man, and Cybernetics, p. 62-66., 1979.
- [14] P. Soille, Morphological Image Analysis: Principles and Applications, Springer-Verlag, Berlin, 2003.
- [15] I. Guyon, Neural Networks and application tutorial. Physics Reports, vol.207, p. 215- 259. 1991.
- [16] OLAGUE, G., Evolutionary Computer Vision. Proceedings of the 2007 GECCO conference companion on Genetic and evolutionary computation. p. 3458-3507. 2007.
- [17] VALENÇA, M. Fundamentos das Redes Neurais. 2 ed. Olinda: Livro Rápido, 2009. p. 384.
- [18] John Mingers. An Empirical Comparison of Selection Measures for Decision-Tree Induction. Machine Learning, 3: 319-342, 1989.
- [19] SCHAPIRE, R. E., The strength of weak learnability, Machine Learning, v. 5, n. 2, p. 197-227, 1990.
- [20] CARBONETTO, P. Robust object detection using boosted learning. Department of Computer Science, University of British Columbia, Vancouver, 2002. Disponível em: <http://people.cs.ubc.ca/ pcarbo/cs530project.pdf>.
- [21] FREUND, Y.; SCHAPIRE, R. E.; AVENUE, P. A Short Introduction to Boosting. Society, Citeseer, v. 14, n. 5, p. 771-780, 1999. ISSN 09128085.
- [22] FREUND, Y., Boosting a weak learning algorithm by majority, Inform. Comput., v. 121, n. 2, p. 256-285, 1995.
- [23] SIVIC, J., EVERINGHAM, M., ZISSERMAN, A., Who are you? Learning person specific classifiers from video. In: Proceedings of the IEEE Conference on Computer Vision and Pattern Recognition, 2009.
- [24] VIOLA, P.; JONES, M. J. Robust Real-Time Face Detection. International Journal of Computer Vision, Springer, v. 57, n. 2, p. 137-154, 2004. ISSN 09205691. Disponível em:  $\langle \text{http://www.springerlink.com/openurl.asp?id=doi:10.1023/B:VIS1.0000013087.49260.fb>.\rangle$
- [25] QUINLAN, J. R. Induction of decision trees. Machine Learning, Springer, v. 1, n. 1, p. 81-106, 1986. ISSN 1062936X.
- [26] Sharif, J.M.; Miswan, M.F.; Ngadi, M.A.; Salam, M.S.H.; Mahadi bin Abdul Jamil, M. .Red Blood Cell Segmentation Using Masking and Watershed Algorithm: A Preliminary Study. 2012 International Conference on Biomedical Engineering (ICoBE), 27-28 February 2012, Penang.
- [27] MATLAB version 7.10.0. Natick, Massachusetts: The MathWorks Inc., 2010.
- [28] Nascimento, D.N.O.. Contagem de Plaquetas em Imagens Médicas Usando Adaboost Treinado por Otimização por Enxames de Partículas. 2011. Trabalho de conclusão de curso - Engenheria da Computação, UPE, Recife-PE.
- [29] American Society of Hematology. American Society of Hematology Image Bank. 2012. Disponível em:  $\langle \text{http://imagebank.hematology.org/}\rangle$ .
- [30] Atlas of Hematology. 2012. Nagoya University School of Medicine Department of Medicine The Branch Hospital. Disponível em: <http://pathy.met.nagoya-u.ac.  $ip/atlas/doc$ .
- [31] JURISTO, N.; MORENO, A. Basics of Software Engineering Experimentation.
- [32] R Development Core Team (2008). R: A language and environment for statistical computing.R Foundation for Statistical Computing, Vienna, Austria. ISBN 3-900051- 07-0, Disponível em: <http://www.R-project.org>.
- [33] KENNEDY, J.; EBERHART, R. Particle swarm optimization. In: Proceedings of IEEE International Conference on Neural Networks. [S.l.: s.n.], 1995. v. 4, p. 1942- 1948.